## <span id="page-0-0"></span>Analyse Numérique I Sup'Galilée, Ingénieurs MACS, 1ère année / L3 MIM

François Cuvelier

Laboratoire d'Analyse Géométrie et Applications Institut Galilée Université Paris XIII.

2023/10/12

2023/10/12 1 / 80

K ロ ▶ K 御 ▶ K ミ ▶ K 동

<span id="page-1-0"></span>Chapitre 1: Erreurs : arrondis, bug and Co. Chapitre 2: Langage algorithmique Chapitre 3: Rappels algèbre linéaire Chapitre 4: Résolution de systèmes non-linéaires Chapitre 5: Résolution de systèmes linéaires Chapitre 6: Polynômes d'interpolation Chapitre 7: Intégration numérique

2023/10/12 2 / 80

イロメ イ何 ト イヨ ト イヨ

<span id="page-2-0"></span>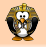

#### Racines/zéros d'un polynôme

- degré 2 : Babylonniens en 1600 avant J.-C.
- ' degré 3 : Scipio del Ferro (1465-1526, mathématicien italien) et Niccolo Fontana (1499-1557, mathématicien italien)
- · degré 4 : Ludovico Ferrari (1522-1565, mathématicien italien)
- ' degré 5 : Paolo Ruffini (1765-1822, mathématicien italien) en 1799, Niels Henrick Abel (1802-1829, mathématicien norvégien) en 1824, montrent qu'il n'existe pas de solution analytique.

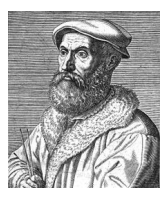

(a) Niccolo Fontana 1499-1557,

mathématicien italien

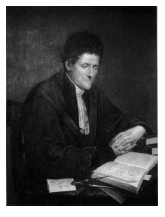

(b) Paolo Ruffini 1765-1822,

mathématicien italien

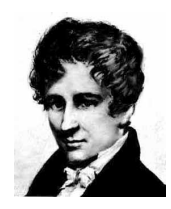

(c) Nie[ls H](#page-1-0)[en](#page-3-0)[ri](#page-1-0)[ck](#page-2-0) [A](#page-3-0)[be](#page-0-0)[l](#page-1-0) [1](#page-2-0)[8](#page-3-0)[02](#page-0-0)[-](#page-1-0)18[29,](#page-0-0)

 $QQ$  $2023/10/12$  3 / 80

### <span id="page-3-0"></span>[Recherche des zéros d'une fonction](#page-3-0)

- [Méthode de dichotomie ou de bissection](#page-5-0)
- [Points fixes d'une fonction \(dimension 1\)](#page-21-0)
- [Points fixes attractifs et répulsifs](#page-29-0)
- [Algorithme générique du point fixe](#page-36-0)
- [Points fixes pour la recherche de racines](#page-40-0)
- [Méthode de la corde](#page-43-0)
- [La méthode de Newton](#page-54-0)
- [Méthode de la sécante](#page-63-0)
- <sup>2</sup> [Résolution de systèmes non linéaires](#page-67-0)
	- **•** [Point fixe](#page-71-0)
	- [Méthode de Newton](#page-73-0)
	- **•** [Exemples](#page-83-0)

 $\Omega$ 

(□ ) ( n ) ( 三 ) (

Soit  $f: \mathcal{D} \subset \mathbb{R} \longrightarrow \mathbb{R}$  une fonction continue.

 $\alpha \in \mathcal{D}$  tels que  $f(\alpha) = 0$ .

Soit  $I = ]$ a, b[,  $\bar{I} \subset \mathcal{D}$  on suppose  $\exists ! \alpha \in I$  tel que  $f(\alpha) = 0$ .

 $\left\{ \begin{array}{ccc} \square & \rightarrow & \left\{ \bigcap \mathbb{R} \right. \right\} & \left\{ \begin{array}{ccc} \bot & \bot & \bot \\ \bot & \bot & \bot \end{array} \right. \end{array}$ 

#### <span id="page-5-0"></span>[Recherche des zéros d'une fonction](#page-3-0)

- [Méthode de dichotomie ou de bissection](#page-5-0)
- [Points fixes d'une fonction \(dimension 1\)](#page-21-0)
- [Points fixes attractifs et répulsifs](#page-29-0)
- [Algorithme générique du point fixe](#page-36-0)
- [Points fixes pour la recherche de racines](#page-40-0)
- [Méthode de la corde](#page-43-0)
- [La méthode de Newton](#page-54-0)
- [Méthode de la sécante](#page-63-0)
- - **[Point fixe](#page-71-0)**
	- [Méthode de Newton](#page-73-0)
	- **•** [Exemples](#page-83-0)

 $\Omega$ 

K ロ ▶ K 御 ▶ K ミ ▶ K 동

principe de la méthode de dichotomie : Soit I un intervalle contenant un unique zéro de la fonction  $f$ , on le divise par son milieu en deux intervalles et on détermine lequel des deux contient le zéro. On itére ce processus sur le nouvel intervalle.

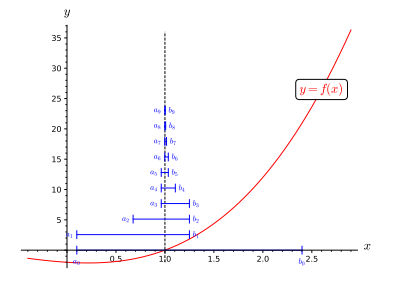

Figure: Méthode de dichotomie:  $f(x) = (x + 2)(x + 1)(x - 1)$ 

 $\Omega$ 

**◆ ロ ▶ → 何** 

 $\leftarrow$   $\equiv$ 

principe de la méthode de dichotomie : Soit I un intervalle contenant un unique zéro de la fonction  $f$ , on le  $\mathcal{L}_{\mathcal{A}}$ divise par son milieu en deux intervalles et on détermine lequel des deux contient le zéro. On itére ce processus sur le nouvel intervalle.

• 
$$
a_0 = a, b_0 = b \text{ et } x_0 = \frac{a+b}{2},
$$
  
\n•  $\forall k \in \mathbb{N}$   
\n
$$
\begin{cases}\na_{k+1} = b_{k+1} = x_k & \text{si } f(x_k) = 0, \\
a_{k+1} = x_k, \ b_{k+1} = b_k & \text{si } f(b_k)f(x_k) < 0, \\
a_{k+1} = a_k, \ b_{k+1} = x_k & \text{sinon (i.e. } f(a_k)f(x_k) < 0.)\n\end{cases}
$$

$$
x_{k+1}=(a_{k+1}+b_{k+1})/2.
$$

イロト イ押ト イヨト イ

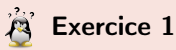

On suppose que la fonction f est continue sur [a, b], vérifie  $f(a)f(b) < 0$  et qu'il existe un unique  $\alpha \in ]a, b[$  tel que  $f(\alpha) = 0$ .

### Q.1

**• Montrer que les suites**  $(a_k)$  et  $(b_k)$  convergent vers  $\alpha$ .

**2** En déduire que la suite  $(x_k)$  converge vers  $\alpha$ .

#### Q.2

**1** Montrer que pour tout  $k \in \mathbb{N}$ ,  $|x_k - \alpha| \leqslant \frac{b-a}{2^{k+1}}$ .

**3** Soit 
$$
\epsilon > 0
$$
. En déduire que si  $k \ge \frac{\log(\frac{b-a}{\epsilon})}{\log(2)} - 1$  alors  $|x_k - \alpha| \le \epsilon$ .

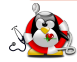

つへへ

**母 > マミ > マ** 

4 0 F

# Proposition 1.1

<span id="page-9-0"></span>Soit  $f : [a, b] \subset \mathbb{R} \longrightarrow \mathbb{R}$  une fonction continue vérifiant  $f(a)f(b) < 0$  et admettant  $\alpha \in ]a, b[$ comme unique solution de  $f(x) = 0$ . Alors la suite  $(x_k)_{k \in \mathbb{N}}$  définie par la méthode de dichotomie converge vers  $\alpha$  et

$$
|x_k - \alpha| \leqslant \frac{b-a}{2^{k+1}}, \quad \forall k \in \mathbb{N}.
$$

On a alors 
$$
\forall \epsilon > 0, \forall k \ge \frac{\log(\frac{b-a}{\epsilon})}{\log(2)} - 1
$$
  
 $|x_k - \alpha| \le \epsilon.$ 

 $\Omega$ 

• Que cherche-t'on?

' Quelles sont les données du problèmes?

E

 $299$ 

メロメ メタメ メミメメ

• Que cherche-t'on? Résultat :

 $\alpha_{\epsilon}$  : un réel tel que  $|\alpha_{\epsilon} - \alpha| \leq \epsilon$ .

' Quelles sont les données du problèmes?

÷

4 ロ ▶ ( 何

 $\leftarrow \equiv$ 

- ' Que cherche-t'on? Résultat :
	- $\alpha_{\epsilon}$  : un réel tel que  $|\alpha_{\epsilon} \alpha| \leq \epsilon$ .
- ' Quelles sont les données du problèmes?

**Données :** a, b : deux réels  $a < b$ , f :  $f : [a, b] \subset \mathbb{R} \longrightarrow \mathbb{R}$  vérifiant les hypothèses de la proposition ,  $\epsilon$  : un réel strictement positif.

 $\Omega$ 

 $\triangleright$   $\rightarrow$   $\exists$   $\triangleright$   $\rightarrow$ 

4 D F

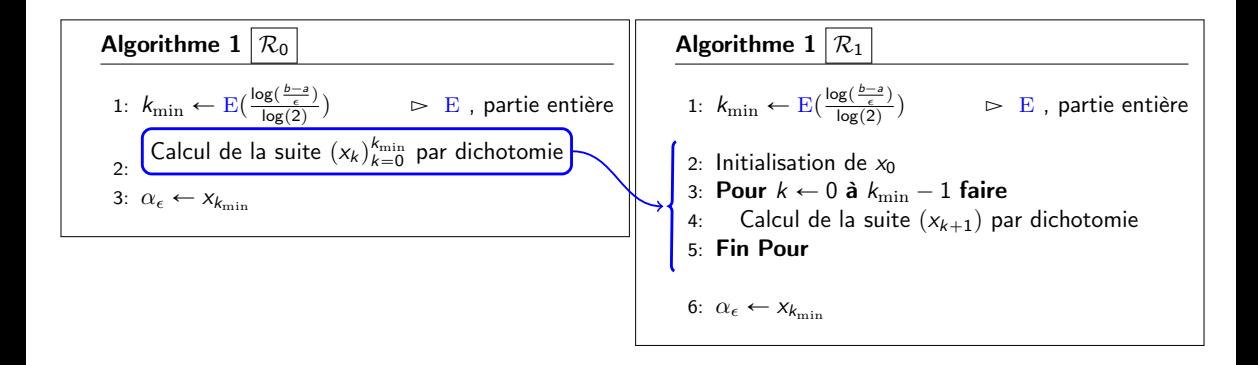

 $298$ 

イロト イ押 トイヨ トイヨ

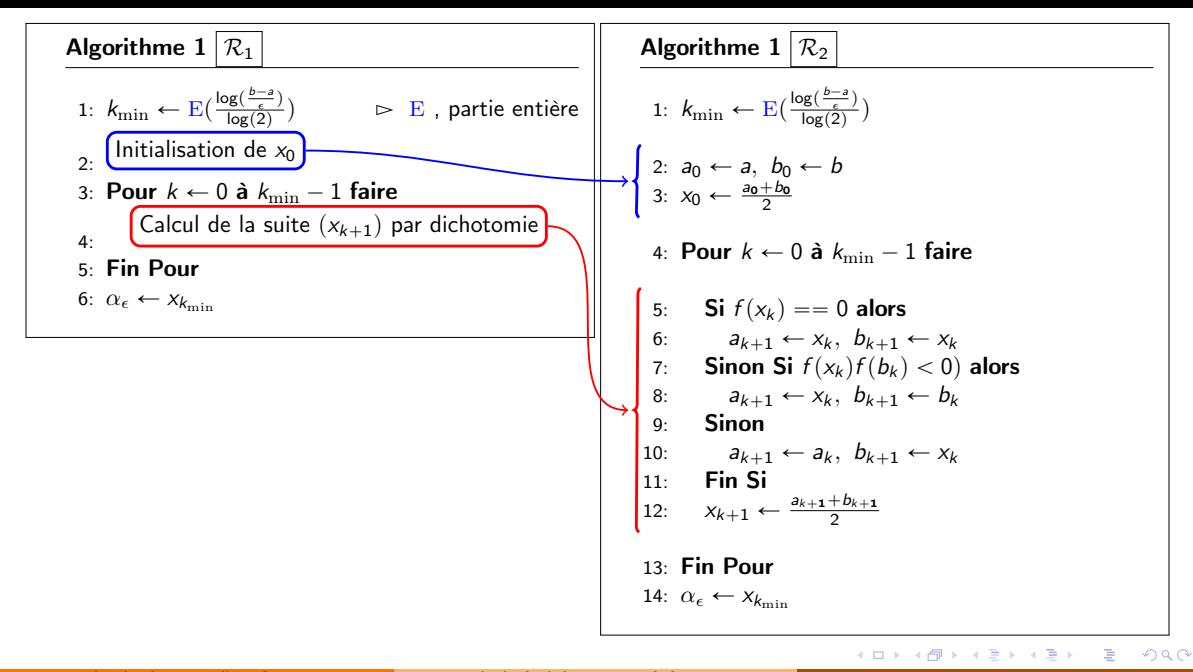

Algorithm Méthode de dichotomie : version 1

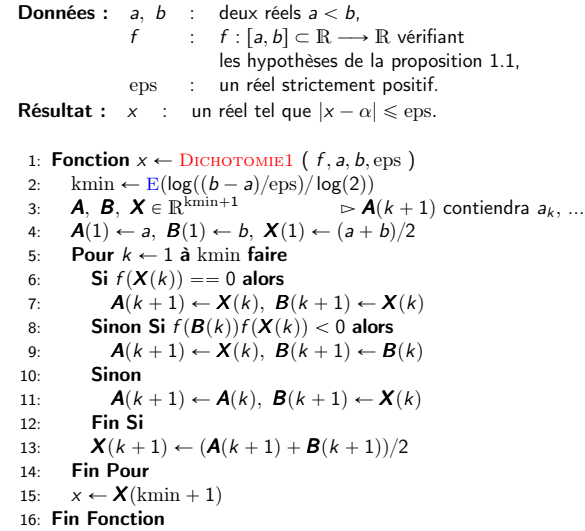

 $\equiv$  990

メロトメ 倒す メミトメモト

\n- $$
A = a, B = b
$$
 et  $x_0 = \frac{A+B}{2}$ ,
\n- $\forall k \in [0, k_{\min} - 1],$
\n

$$
\begin{cases}\nA = B = x_k & \text{si } f(x_k) = 0, \\
A = x_k, \ B \text{ inchangé} & \text{si } f(B)f(x_k) < 0, \\
B = x_k, \ A \text{ inchangé} & \text{sinon (i.e. } f(A)f(x_k) < 0.)\n\end{cases}
$$

et

$$
x_{k+1} = \frac{A+B}{2}
$$

J.

 $299$ 

メロメ メ御 メメ 君 メメ君

Algorithm Méthode de dichotomie : version 2

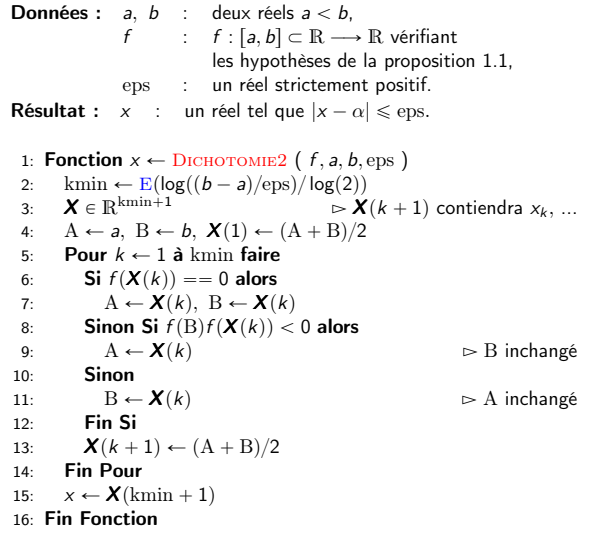

 $\equiv$  990

メロトメ 倒す メミトメモト

Algorithm Méthode de dichotomie : version 3 **Données :**  $a, b$  : deux réels  $a < b$ ,<br> $f \cdot [a, b] \subset \mathbb{R}$ :  $f : [a, b] \subset \mathbb{R} \longrightarrow \mathbb{R}$  vérifiant les hypothèses de la proposition [1.1,](#page-9-0) eps : un réel strictement positif. **Résultat :**  $x$  : un réel tel que  $|x - \alpha| \le$  eps. 1: **Fonction**  $x \leftarrow$  DICHOTOMIE3 (f, a, b, eps) 2: kmin  $\leftarrow$  E(log((b – a)/eps)/log(2)) 3:  $A, B \in \mathbb{R}$ 4:  $A \leftarrow a$ ,  $B \leftarrow b$ ,  $x \leftarrow (a + b)/2$  $5$ : Pour  $k \leftarrow 1$  à kmin faire 6: **Si**  $f(x) = 0$  alors<br>7:  $A \leftarrow x$ ,  $B \leftarrow x$  $A \leftarrow x, B \leftarrow x$ 8: **Sinon Si**  $f(B)f(x) < 0$  alors 9:  $A \leftarrow x$   $\triangleright B$  inchangé 10: Sinon 11:  $B \leftarrow x$   $\triangleright$  A inchangé 12: Fin Si 13:  $x \leftarrow (A + B)/2$ 14: Fin Pour 15: Fin Fonction

 $E = \Omega$ 

メロト メタト メミト メミト

Algorithm Méthode de dichotomie : version 4

**Données :** a, b : deux réels  $a < b$ .  $f$  :  $f \in C^0([a, b]; \mathbb{R})$  et  $f(a)f(b) < 0$ eps : un réel strictement positif. **Résultat :**  $x$  : un réel tel que  $|x - \alpha| \le$  eps. 1: Fonction  $x \leftarrow$  DICHOTOMIE4 (f, a, b, eps) 2:  $A, B \in \mathbb{R}$ 3:  $A \leftarrow a, B \leftarrow b, x \leftarrow (a+b)/2$ <br>4: **Tantque**  $|x - A| > \text{ens faire}$ 4: **Tantque**  $|x - A| > \text{eps}$  faire<br>5: **Si**  $f(x) = 0$  alors 5: **Si**  $f(x) = 0$  alors<br>6:  $A \leftarrow x$ ,  $B \leftarrow x$  $A \leftarrow x, B \leftarrow x$ 7: **Sinon Si**  $f(B)f(x) < 0$  alors  $\triangleright$  B inchangé 9: Sinon 10:  $B \leftarrow x$   $\triangleright$  A inchangé 11: Fin Si 12:  $x \leftarrow (A + B)/2$ 13: Fin Tantque 14: Fin Fonction

TE 10

イロト イ押 トイヨ トイヨト

Algorithm Méthode de dichotomie : version 5 **Données :** a, b : deux réels  $a < b$ ,<br> $f = C^0([a, b]: \mathbb{R})$  $f$  :  $f \in C^0([a, b]; \mathbb{R})$  et  $f(a)f(b) < 0$ . **Résultat :**  $x$  : un réel tel que  $f(x) = 0$ . 1: Fonction  $x \leftarrow$  DICHOTOMIE5 (f, a, b) 2:  $A, B \in \mathbb{R}$ 3:  $A \leftarrow a, B \leftarrow b, x \leftarrow (a+b)/2, xy \leftarrow a$ <br>4. **Tantque**  $x \sim z$  on **faire** Tantque  $x \sim = xy$  faire 5: **Si**  $f(B)f(x) < 0$  alors<br>6  $A \leftarrow x$ 6:  $A \leftarrow x$   $\triangleright B$  inchangé 7: **Sinon**<br>8:  $B \leftarrow x$ 8:  $B \leftarrow x$   $\triangleright$  A inchangé 9: Fin Si 10:  $xp \leftarrow x$ 11:  $x \leftarrow (A + B)/2$ 12: Fin Tantque 13: Fin Fonction

E.

イロト イ押 トイヨ トイヨト

#### <span id="page-21-0"></span>[Recherche des zéros d'une fonction](#page-3-0)

- [Méthode de dichotomie ou de bissection](#page-5-0)
- [Points fixes d'une fonction \(dimension 1\)](#page-21-0)
- [Points fixes attractifs et répulsifs](#page-29-0)
- [Algorithme générique du point fixe](#page-36-0)
- [Points fixes pour la recherche de racines](#page-40-0)
- [Méthode de la corde](#page-43-0)
- [La méthode de Newton](#page-54-0)
- [Méthode de la sécante](#page-63-0)
- - **[Point fixe](#page-71-0)**
	- [Méthode de Newton](#page-73-0)
	- **•** [Exemples](#page-83-0)

 $QQ$ 

Soit  $\Phi$  : [a, b]  $\subset \mathbb{R} \longrightarrow \mathbb{R}$  une fonction donnée. Rechercher un **point fixe** de Φ revient à

Trouver  $\alpha \in [a, b]$  tel que  $\alpha = \Phi(\alpha)$ .

L'algorithme de la **méthode du point fixe** consiste en la construction, si elle existe, de la suite

$$
x^{(k+1)} = \Phi(x^{(k)}), \ \forall k \in \mathbb{N}
$$
 (1)

avec  $x^{(0)} \in [a, b]$  donné.

 $\Omega$ 

## Definition 1.2

Soient  $(E, \mathrm{d})$  un **espace métrique** et  $(\bm{\mathit{u}}^{[k]})_{k \in \mathbb{N}}$  une suite d'éléments de  $E$  convergeant vers  $\bm{\alpha} \in E.$ On dit que cette suite converge vers  $\alpha$  avec un ordre  $p \ge 1$  au moins si

$$
\exists k_0 \in \mathbb{N}, \ \exists C > 0 \ \text{tels que} \ \mathrm{d}(\boldsymbol{u}^{[k+1]}, \boldsymbol{\alpha}) \leqslant C \, \mathrm{d}(\boldsymbol{u}^{[k]}, \boldsymbol{\alpha})^p, \ \forall k \geqslant k_0. \tag{2}
$$

où  $C < 1$  si  $p = 1$ .

Exemples de distances:

- $\bullet$   $d(x, y) = |x y|$  dans R, C, Z ou Q
- $\bullet$   $d(\mathbf{x}, \mathbf{y}) = \|\mathbf{x} \mathbf{y}\|$  dans  $\mathbb{R}^n$ , où  $\|.\|$  est l'une quelconque des normes habituelles.

 $\Omega$ 

#### Théorème 2: Théorème du point fixe dans R

Soient [a, b] un intervalle non vide de R et  $\Phi$  une application continue de [a, b] dans lui-même. Alors, il existe au moins un point  $\alpha \in [a, b]$  vérifiant  $\Phi(\alpha) = \alpha$ . Le point  $\alpha$  est appelé **point fixe de la fonction** Φ. De plus, si Φ est contractante (lipschitzienne de rapport  $L \in [0, 1]$ ), c'est à dire

$$
\exists L < 1 \text{ t.q. } |\Phi(x) - \Phi(y)| \leq L|x - y| \ \forall (x, y) \in [a, b]^2,
$$
\n(3)

alors  $\Phi$  admet un **unique** point fixe  $\alpha \in [a, b]$ . Pour tout  $x_0 \in [a, b]$ , la suite

$$
x_{k+1} = \Phi(x_k), \ \forall k \in \mathbb{N} \tag{4}
$$

est bien définie et elle converge vers  $\alpha$  avec un ordre 1 au moins. On a les deux estimations suivantes :

$$
|x_k - \alpha| \le L^k |x_0 - \alpha|, \ \forall k \ge 0,
$$
\n<sup>(5)</sup>

$$
|x_k - \alpha| \leqslant \frac{L}{1 - L}|x_k - x_{k-1}|, \ \forall k \geqslant 0,
$$
\n
$$
(6)
$$

 $\Omega$ 

イロト イ押 トイヨ トイヨ

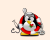

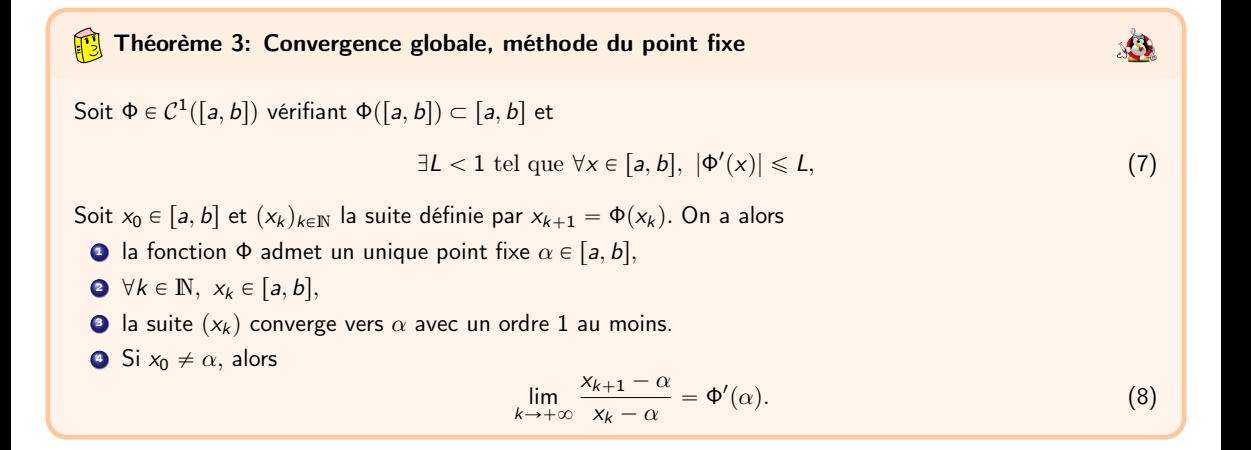

 $\equiv$   $\Omega$ 

K ロト K 御 ト K 君 ト K 君 K

#### Théorème 4: Convergence locale du point fixe

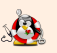

Soit  $\alpha$  un point fixe d'une fonction  $\Phi$  de classe  $\mathcal{C}^1$  au voisinage de  $\alpha.$ Si  $|\Phi'(\alpha)| < 1,$  alors il existe  $\delta > 0$  pour lequel  $x_k$  converge vers  $\alpha$  pour tout  $x_0$  tel que  $|x_0-\alpha|\leqslant\delta.$ De plus, si  $x_0 \neq \alpha$ , on a

$$
\lim_{k \to +\infty} \frac{x_{k+1} - \alpha}{x_k - \alpha} = \Phi'(\alpha). \tag{9}
$$

 $\Omega$ 

#### 赏 Exercice 2:

Soit  $\alpha$  un point fixe d'une fonction  $\Phi$  de classe  $\mathcal{C}^1$  au voisinage de  $\alpha$  et vérifiant  $\Phi'(\alpha) = 0$ .

**Q.1** Montrer qu'il existe  $\delta > 0$  tel que  $\forall x_0 \in ]\alpha - \delta, \alpha + \delta[$  la suite définie par  $x_{k+1} = \Phi(x_k)$  converge vers  $\alpha$ .

On suppose de plus que  $\Phi'$  est dérivable sur  $]\alpha - \delta, \alpha + \delta[$  et qu'il existe  $M \in \mathbb{R}^+$  tel que

$$
\forall x\in[\alpha-\delta,\alpha+\delta],\ |\Phi''(x)|\leqslant M
$$

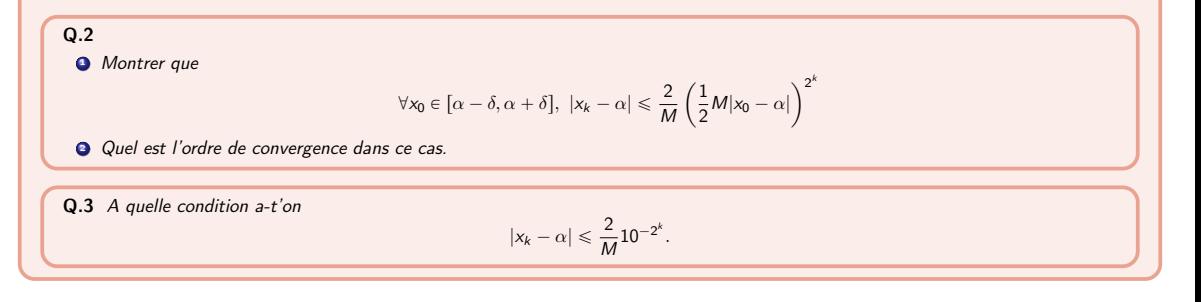

イロト イ押ト イヨト イヨト

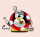

# Proposition 4.1:

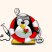

Soit  $p\in \mathbb{N}^*,$  et  $\Phi\in \mathcal{C}^{p+1}(\mathcal{V})$  pour un certain voisinage  $\mathcal V$  de  $\alpha$  point fixe de  $\Phi.$  Si  $\Phi^{(i)}(\alpha)=0,$ pour  $1\leqslant i\leqslant p$  et si  $\Phi^{(p+1)}(\alpha)\neq 0,$  alors la méthode de point fixe associée à la fonction  $\Phi$  est d'ordre  $p + 1$  et

$$
\lim_{k \to +\infty} \frac{x_{k+1} - \alpha}{(x_k - \alpha)^{p+1}} = \frac{\Phi^{(p+1)}(\alpha)}{(p+1)!}.
$$
 (10)

 $\Omega$ 

(□ ) ( n ) ( n ) + ) +

#### <span id="page-29-0"></span>[Recherche des zéros d'une fonction](#page-3-0)

- [Méthode de dichotomie ou de bissection](#page-5-0)
- [Points fixes d'une fonction \(dimension 1\)](#page-21-0)
- [Points fixes attractifs et répulsifs](#page-29-0)
- [Algorithme générique du point fixe](#page-36-0)
- [Points fixes pour la recherche de racines](#page-40-0)
- [Méthode de la corde](#page-43-0)
- [La méthode de Newton](#page-54-0)
- [Méthode de la sécante](#page-63-0)
- - **[Point fixe](#page-71-0)**
	- [Méthode de Newton](#page-73-0)
	- **•** [Exemples](#page-83-0)

 $\equiv$ 

**K ロ ▶ K 何 ▶ K ヨ ▶ K** 

Soit  $\Phi : [a,b] \longrightarrow [a,b]$  une application de classe  $\mathcal{C}^1$  admettant un point fixe  $\alpha \in [a,b].$ 

- Si  $|\Phi'(\alpha)| < 1$  alors  $\alpha$  est un point fixe attractif,
- Si  $|\Phi'(\alpha)| > 1$  alors  $\alpha$  est un point fixe répulsif.

 $QQ$ 

イロメ イ何 ト イヨ ト イヨ

On s'interesse ici au point fixe  $\alpha = 1$  de la fonction  $\Phi : x \mapsto x^2$ .

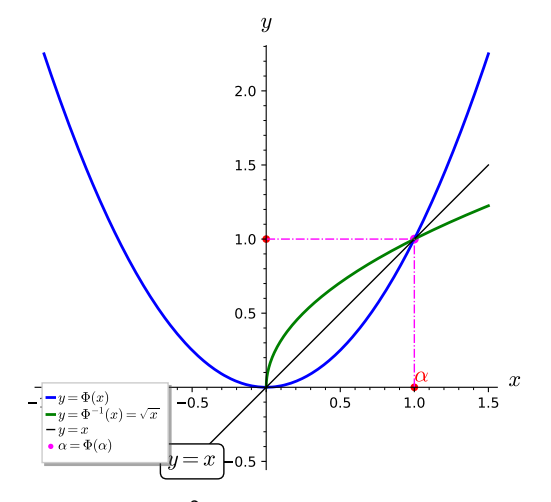

Figure: fonction  $x^2$  et sa fonction réciproque  $\sqrt{x}$  sur  $[0, +\infty[$ 

э

4 0 8 4

 $\Phi^\prime(\alpha)=2$  : **point fixe répulsif** 

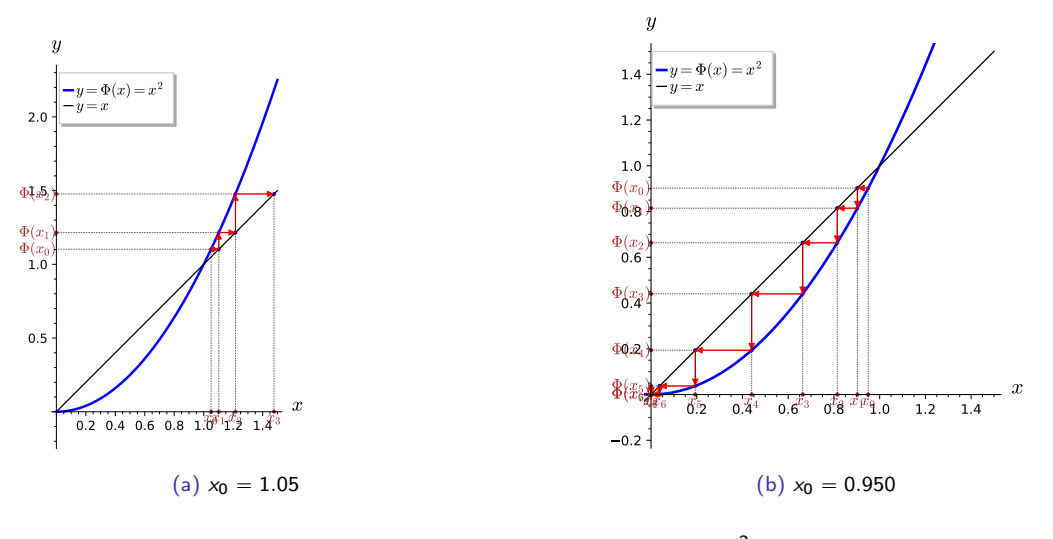

Figure:  $\alpha = 1$ , point fixe répulsif de  $x \mapsto x^2$ 

 $299$ 

 $\Rightarrow$ 

 $\prec$ J.

**K ロ ▶ ( 御 ) ( を )** 

$$
(\Phi^{-1})'(1)=1/2<1,:\,\,\text{point fixed} \,\, \text{attractif}
$$

<span id="page-33-0"></span>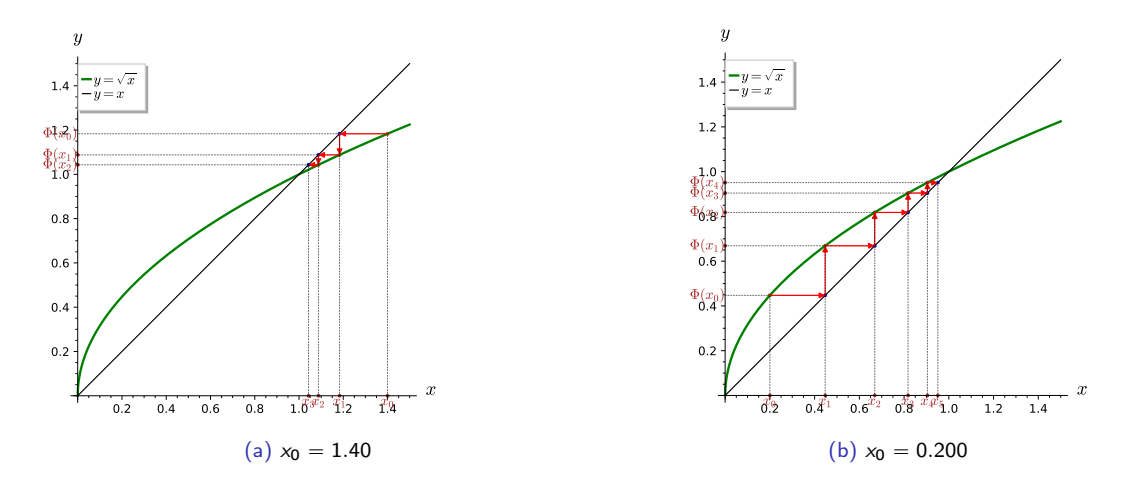

Figure:  $\alpha = 1$ , point fixe attractif de  $\Phi^{-1}$  :  $x \mapsto \sqrt{x}$ 

 $E = \Omega$ 

メロメ メ御 メメ きょ メモメ

$$
\text{function } \Phi: x \mapsto x^2 - x + 1: \text{ point fixed } \alpha = 1, \ \Phi'(\alpha) = 1.
$$

<span id="page-34-0"></span>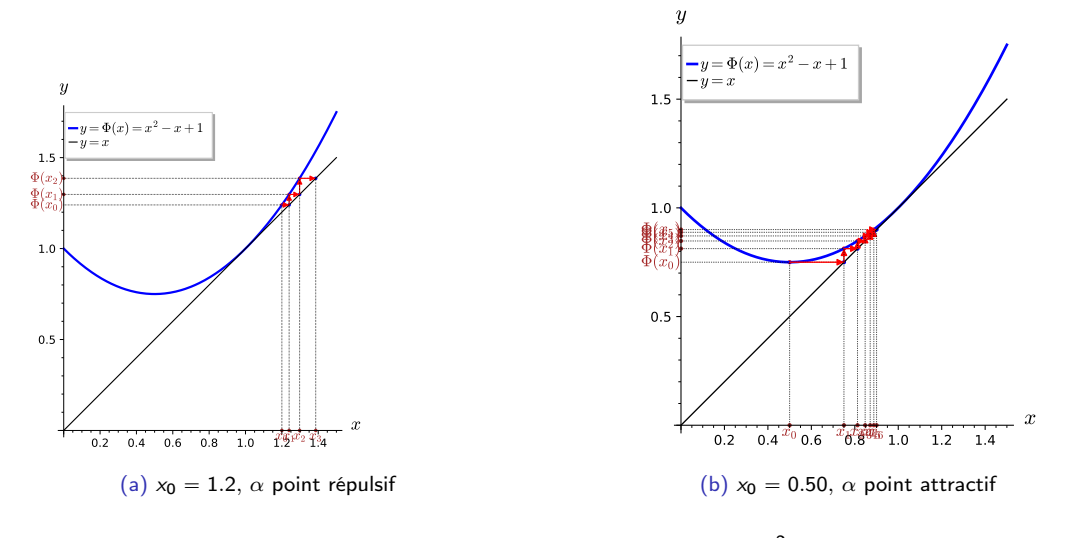

Figure: 
$$
\alpha = 1
$$
, point fixed function of the x  $\mapsto x^2 - x + 1$ 

[Recherche des zéros d'une fonction](#page-3-0) **[Points fixes attractifs et répulsifs](#page-29-0)** 2023/10/12 32 / 80

 $\equiv$  990

<span id="page-35-0"></span>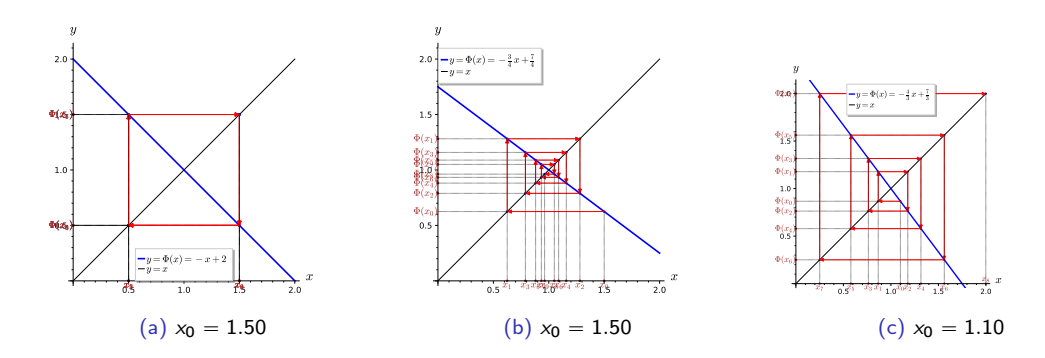

Figure:  $\alpha = 1$ , point fixe de fonctions affines particulières

 $2990$ 

メロメ メ御 メメ きょ メモメ
- <span id="page-36-0"></span>[Méthode de dichotomie ou de bissection](#page-5-0)
- [Points fixes d'une fonction \(dimension 1\)](#page-21-0)
- [Points fixes attractifs et répulsifs](#page-29-0)
- [Algorithme générique du point fixe](#page-36-0)
- [Points fixes pour la recherche de racines](#page-40-0)
- [Méthode de la corde](#page-43-0)
- [La méthode de Newton](#page-54-0)
- [Méthode de la sécante](#page-63-0)
- - **[Point fixe](#page-71-0)**
	- [Méthode de Newton](#page-73-0)
	- **•** [Exemples](#page-83-0)

 $\equiv$ 

**K ロ ▶ K 何 ▶ K ヨ ▶ K** 

# Algorithme générique du point fixe

$$
x^{(k+1)} = \Phi(x^{(k)}), \ \forall k \in \mathbb{N}, \ \text{avec } x^{(0)} \in [a, b] \ \text{donné.}
$$

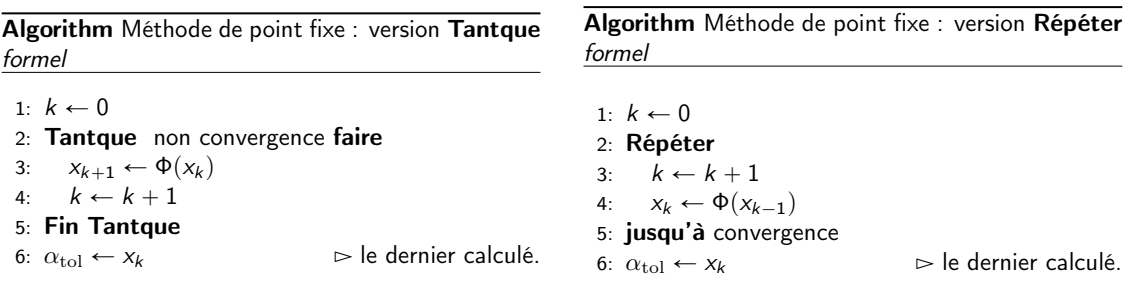

# Critères d'arrêt?

- $\bullet$  On n'est pas sûr de converger  $\Longrightarrow$  kmax: nb maximum d'itérations,
- Si on converge, on s'arrête dès que  $|\Phi(x_k) x_k| = |x_{k+1} x_k|$  ≤ tol.

 $\leftarrow$   $\Box$   $\rightarrow$   $\rightarrow$   $\Box$   $\rightarrow$ 

Algorithm Méthode de point fixe : version Tantque formel avec critères d'arrêt

 $1: k \leftarrow 0$ 2:  $\text{err} \leftarrow |\Phi(x_0) - x_0|$  $\frac{|\Phi(x_0)-x_0|}{|x_0|+1}$ 3: Tantque err  $> \epsilon$  et  $k \leq$  kmax faire 4:  $k \leftarrow k + 1$ 5:  $X_k \leftarrow \Phi(X_{k-1})$ 6:  $\operatorname{err} \leftarrow |\Phi(x_k) - x_k|$  $\frac{|\Phi(x_k) - x_k|}{|x_k| + 1}$ 7: Fin Tantque 8: Si  $\text{err} \leq \text{tol}$  alors  $\triangleright$  Convergence 9:  $\alpha_{\text{tol}} \leftarrow x_k$   $\Rightarrow |\Phi(\alpha_{\text{tol}}) - \alpha_{\text{tol}}| \leq \text{tol}$ 10: Fin Si

Algorithm Méthode de point fixe : version Répéter formel avec critères d'arrêt

1: 
$$
k \leftarrow 0
$$
  
\n2: **Répéter**  
\n3:  $\text{err} \leftarrow |\Phi(x_k) - x_k|$   
\n4:  $x_{k+1} \leftarrow \Phi(x_k)$   
\n5:  $k \leftarrow k + 1$   
\n6: **jusqu'à**  $\text{err} \leq \text{tol}$  ou  $k > \text{kmax}$   
\n7: **Si**  $\text{err} \leq \text{tol}$  **alors**  
\n8:  $\alpha_{\text{tol}} \leftarrow x_k$   
\n9: **Fin Si**  
\n9: **Fin Si**

イロメ イ押 トイヨ トイヨメ

 $\equiv$   $\Omega$ 

# Algorithme générique du point fixe

Algorithm Méthode de point fixe : version Tantque avec critères d'arrêt Données :  $\Phi$  :  $\Phi : \mathbb{R} \longrightarrow \mathbb{R}$ ,<br>x<sub>0</sub> : donnée initiale  $x_0$  : donnée initiale,  $x_0 \in \mathbb{R}$ ,<br>tol : la tolérence tole  $\mathbb{R}^+$  $\cdot$  la tolérence, tol  $\in \mathbb{R}^+$ kmax : nombre maximum d'itérations, kmax  $\in \mathbb{N}^*$ Résultat :  $\alpha_{\text{tol}}$  : un réel tel que  $|\Phi(\alpha_{\text{tol}}) - \alpha_{\text{tol}}| \leqslant \text{tol}$  $\left(\text{ou } \frac{|\Phi(\alpha_{\text{tol}}) - \alpha_{\text{tol}}|}{|\alpha_{\text{tol}}| + 1} \leqslant \text{tol}\right)$ 1: Fonction  $\alpha_{\text{tol}} \leftarrow \text{PrFIXE}$  ( $\phi$ ,  $x_0$ , tol, kmax) 2:  $k \leftarrow 0$ ,  $\alpha_{\text{tol}} \leftarrow \emptyset$ <br>3:  $x \leftarrow x_0$  fx  $\leftarrow \Phi$  $x \leftarrow x_0, fx \leftarrow \Phi(x_0),$  $4:$  err  $\leftarrow$   $|fx - x|$  $\frac{|fx-x|}{|x|+1}$ 5: **Tantque**  $\text{err} > \text{tol}$  et  $k \leq \text{kmax}$  faire  $k \leftarrow k + 1$ 7:  $x \leftarrow fx$ <br>8:  $fx \leftarrow \Phi$  $fx \leftarrow \Phi(x)$ 9:  $\operatorname{err} \leftarrow |f x - x|$  $\frac{|fx-x|}{|x|+1}$ 10: Fin Tantque 11:  $\text{Si} \text{ err} \leq \text{tol} \text{ alors}$   $\triangleright$  Convergence 12:  $\alpha_{\text{tol}} \leftarrow \mathbf{x}$ 13: Fin Si 14: Fin Fonction Algorithm Méthode de point fixe : version Répéter avec critères d'arrêt Données :  $\cdot$   $\Phi \cdot \mathbb{R} \longrightarrow \mathbb{R}$  $x_0$  : donnée initiale,  $x_{\in} \mathbb{R}$ ,<br>tol : la tolérence tol  $\in \mathbb{R}$  $\therefore$  la tolérence, tol  $\in \mathbb{R}^+$ , kmax : nombre maximum d'itérations, kmax  $\in \mathbb{N}^*$ Résultat :  $\alpha_{\text{tol}}$  : un réel tel que  $|\Phi(\alpha_{\text{tol}}) - \alpha_{\text{tol}}| \leqslant \text{tol}$  $\left(\text{ou } \frac{|\Phi(\alpha_{\text{tol}}) - \alpha_{\text{tol}}|}{|\alpha_{\text{tol}}|+1} \leqslant \text{tol}\right)$ 1: **Fonction**  $\alpha_{\text{tol}} \leftarrow \text{PrFIXE}$  ( $\phi, x_0, \text{tol}, \text{kmax}$ ) 2:  $k \leftarrow 0$ ,  $\alpha_{\text{tol}} \leftarrow \emptyset$ <br>3:  $x \leftarrow x_0$ 3:  $X \leftarrow X_0$ <br>4: **Rénét**e **Répéter** 5:  $xp \leftarrow x$ 6:  $x \leftarrow \Phi(xp)$ 7:  $\operatorname{err} \leftarrow |\mathbf{x} - \mathbf{x}\mathbf{p}|$  $\frac{|x - xp|}{|xp| + 1}$ 8:  $k \leftarrow k + 1$ 9: **jusqu'à** err  $\leq$  tol ou  $k >$  kmax 10:  $\textbf{Si} \text{ err} \leq \text{tol} \textbf{ alors}$   $\triangleright$  Convergence 11:  $\alpha_{\text{tol}} \leftarrow \mathbf{x}$ 12: Fin Si 13: Fin Fonction

 $2990$ 

K ロト K 御 ト K 君 ト K 君 K

- <span id="page-40-0"></span>[Méthode de dichotomie ou de bissection](#page-5-0)
- [Points fixes d'une fonction \(dimension 1\)](#page-21-0)
- [Points fixes attractifs et répulsifs](#page-29-0)
- [Algorithme générique du point fixe](#page-36-0)
- [Points fixes pour la recherche de racines](#page-40-0)
- [Méthode de la corde](#page-43-0)
- [La méthode de Newton](#page-54-0)
- [Méthode de la sécante](#page-63-0)
- - **[Point fixe](#page-71-0)**
	- [Méthode de Newton](#page-73-0)
	- **•** [Exemples](#page-83-0)

 $QQ$ 

**K ロ ▶ K 何 ▶ K ヨ ▶ K** 

$$
f(x) = 0 \iff \Phi(x) \stackrel{\mathsf{def}}{=} x + f(x) = x.
$$

si  $\mathcal{F} \in \mathcal{C}^{\mathsf{0}}$  tel que  $\mathcal{F}(\mathsf{0}) = \mathsf{0}$  alors

$$
f(x) = 0 \iff \Phi(x) \stackrel{\mathsf{def}}{=} x + \mathcal{F}(f(x)) = x.
$$

Objectif : Construire une suite  $x_{k+1}$  tel que  $|x_{k+1} - \alpha| \le |x_k - \alpha|$ .

formule de taylor :

$$
f(\alpha) = 0 = f(x_k) + hf'(\xi)
$$
 avec  $h = \alpha - x_k$ .

Soit  $q_k \approx f'(\xi)$  et  $\tilde{h}$  solution de

$$
f(x_k)+\tilde{h}q_k=0
$$

Si  $q_k \neq 0$ , on obtient la suite itérative  $x_{k+1} = x_k + \tilde{h}$  i.e.

$$
x_{k+1} = x_k - \frac{f(x_k)}{q_k}, \ \forall k \in \mathbb{N}
$$
 (11)

 $\Omega$ 

 $\rightarrow$   $\equiv$   $\rightarrow$ 

# <span id="page-42-0"></span>Applications à la recherche de racines

$$
x_{k+1} = x_k - \frac{f(x_k)}{q_k}, \ \forall k \in \mathbb{N}
$$

 $x_{k+1}$  : intersection droite de pente  $q_k$  passant par  $((x_k), f(x_k))$  avec  $(Qx)$ 

' Méthode de la corde :

$$
q_k = q = \frac{f(b) - f(a)}{b - a}
$$

' Méthode de la sécante :

$$
q_k = \frac{f(x_k) - f(x_{k-1})}{x_k - x_{k-1}}
$$

où  $x_{-1}$  et  $x_0$  sont données,

• Méthode de Newton : en supposant  $f'$  connu, on prend

$$
q_k = f'(x_k).
$$

 $\Omega$ 

● → → ヨ →

- <span id="page-43-0"></span>[Méthode de dichotomie ou de bissection](#page-5-0)
- [Points fixes d'une fonction \(dimension 1\)](#page-21-0)
- [Points fixes attractifs et répulsifs](#page-29-0)
- [Algorithme générique du point fixe](#page-36-0)
- [Points fixes pour la recherche de racines](#page-40-0)

# [Méthode de la corde](#page-43-0)

- [La méthode de Newton](#page-54-0)
- [Méthode de la sécante](#page-63-0)
- - **[Point fixe](#page-71-0)**
	- [Méthode de Newton](#page-73-0)
	- **•** [Exemples](#page-83-0)

**K ロ ▶ K 何 ▶ K ヨ ▶ K** 

<span id="page-44-0"></span>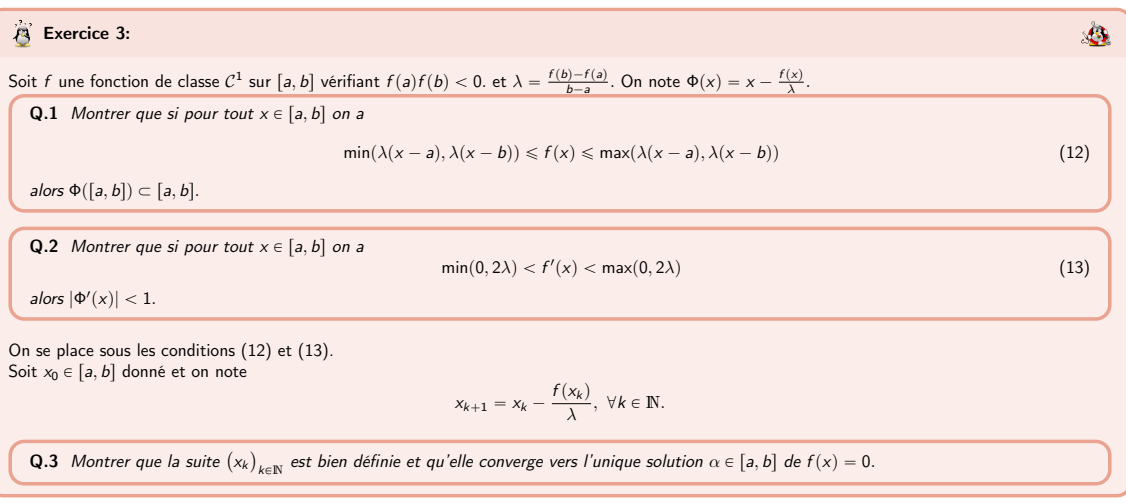

J.

 $299$ 

<span id="page-44-1"></span>メロメ (御) メミンメミ

# Méthode de la corde

$$
x_{k+1} = x_k - \frac{b - a}{f(b) - f(a)} f(x_k), \ \forall k \in \mathbb{N}.
$$
  
On pose  $\Phi(x) = x - \frac{b - a}{f(b) - f(a)} f(x)$ , alors  $x_{k+1} = \Phi(x_k)$ .

#### Proposition 4.2: convergence, méthode de la corde

Soit  $f \in C^1([a, b])$  tel que  $f(b) \neq f(a)$  et  $\lambda = \frac{f(b)-f(a)}{b-a}$ . On suppose de plus que  $\forall x \in [a, b]$ 

$$
\min(\lambda(x-a),\lambda(x-b)) \leqslant f(x) \leqslant \max(\lambda(x-a),\lambda(x-b))
$$
\n(14)

$$
\min(0, 2\lambda) < f'(x) < \max(0, 2\lambda) \tag{15}
$$

On note  $(x_k)_{k\in\mathbb{N}}$  la suite donnée par  $x_0 \in [a, b]$  et pour tout  $k \ge 0$ 

<span id="page-45-0"></span>
$$
x_{k+1} = x_k - \frac{f(x_k)}{\lambda}.
$$
 (16)

**K ロ ⊁ K 倒 ≯ K 差 ≯ K** 

alors la suite  $(x_k)$  est bien définie et converge vers l'unique racine  $\alpha \in [a, b]$  de f.

[Recherche des zéros d'une fonction](#page-3-0) de la corde de la corde de la corde 2023/10/12 43 / 80

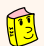

# Proposition 4.3: ordre de convergence de la méthode de la corde

Soit  $f \in C^1([a, b])$  tel que  $f(b) \neq f(a)$ . Si la suite  $(x_k)$  définie par la méthode de la corde en  $(16)$ converge vers  $\alpha \in ]a, b[$  alors la convergence est au moins d'ordre 1. De plus, si f est de classe  $C^2$  sur un certain voisinage  $V$  de  $\alpha$  et si  $f'(\alpha) = \frac{f(b)-f(a)}{b-a}$  alors la convergence est au moins d'ordre 2.

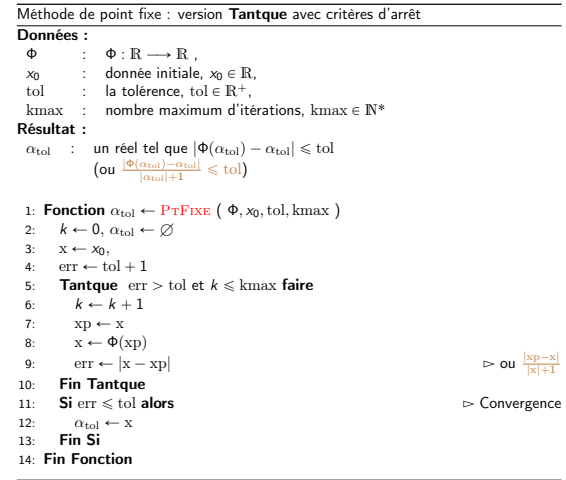

Méthode de la corde :

$$
\Phi(x) = x - \frac{b - a}{f(b) - f(a)} f(x)
$$

 $\frac{|xp-x|}{|x|+1}$ 

K ロ X x 個 X X ミ X X X ミ X → 「ミ X の Q Q Q

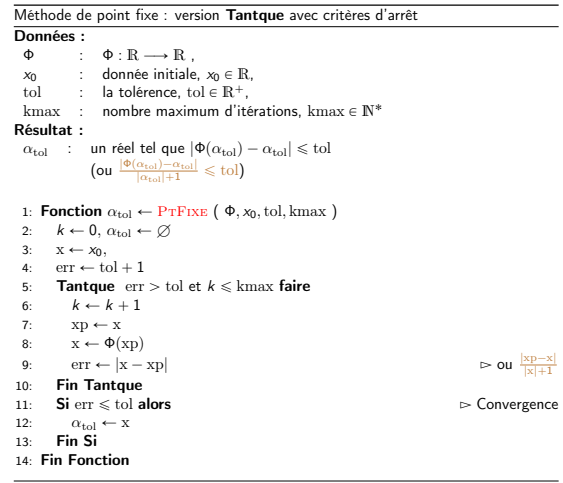

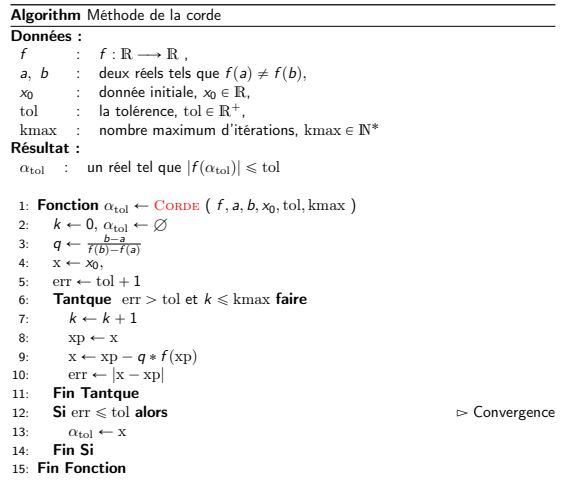

Plus simple, plus court ... ???

 $\frac{|xp-x|}{|x|+1}$ 

 $\equiv$  990

メロトメ 御 トメ 君 トメ 君 ト

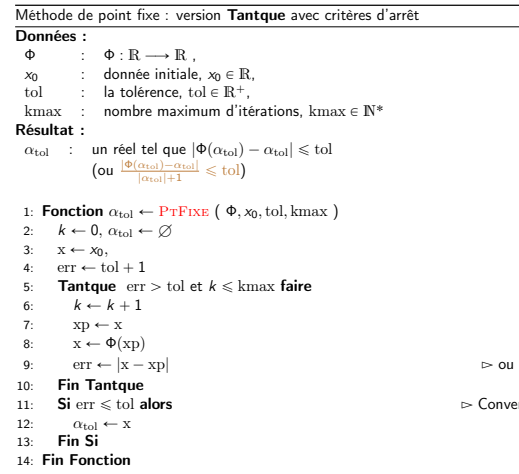

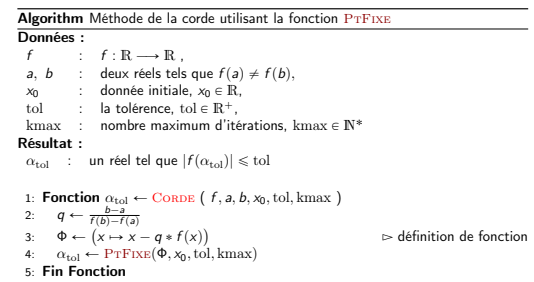

Plus simple, plus court ... ???

 $\frac{|xp-x|}{|x|+1}$ 

 $\triangleright$  Convergence

 $\equiv$  990

メロトメ 御 トメ 君 トメ 君 ト

<span id="page-50-0"></span>
$$
\alpha = 1
$$
, racine de  $f : x \mapsto x^2 - 1$ 

• exemple 1 :  $a = 0.000$ ,  $b = 2.000$ ,  $x_0 = 1.800$ ,

• exemple 2 :  $a = 0.5000$ ,  $b = 1.900$ ,  $x_0 = 1.800$ .

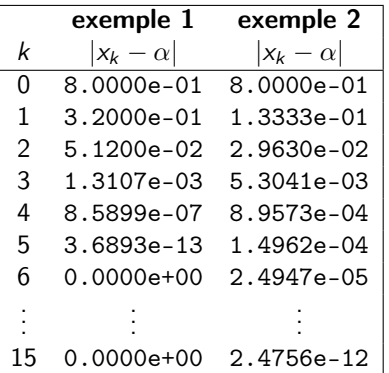

L'exemple 1 converge beaucoup plus rapidement

4. 0. 3.

<span id="page-51-0"></span>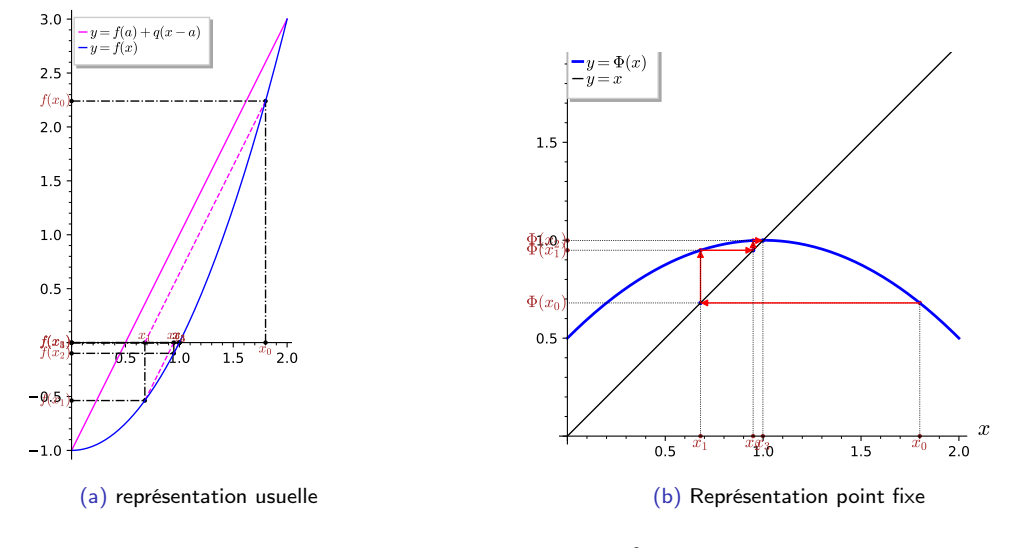

Figure: Exemple 1, méthode de l[a](#page-50-0) corde[,](#page-66-0)  $\alpha = 1$  $\alpha = 1$ , racine de  $f : x \mapsto x^2 - 1$  $f : x \mapsto x^2 - 1$  $f : x \mapsto x^2 - 1$  avec  $a = 0.00$  $a = 0.00$  $a = 0.00$  $a = 0.00$ ,  $b = 2.00$  $b = 2.00$ ,  $x_0 = 1.80$  $x_0 = 1.80$ ,

<span id="page-52-0"></span>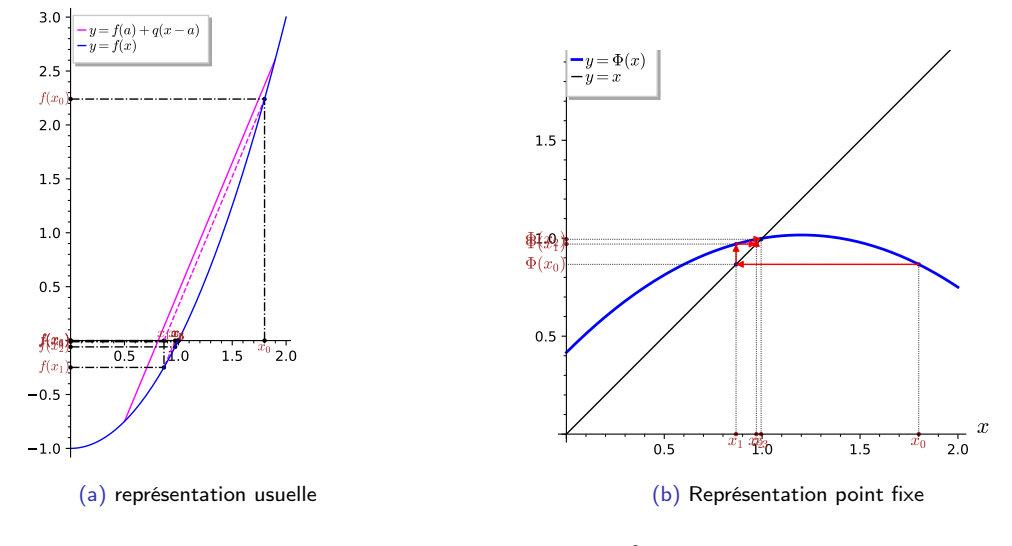

Figure: Exemple 2, méthode de l[a](#page-51-0) corde[,](#page-66-0)  $\alpha = 1$  $\alpha = 1$ , racine de  $f : x \mapsto x^2 - 1$  $f : x \mapsto x^2 - 1$  $f : x \mapsto x^2 - 1$  avec  $a = 0.50$  $a = 0.50$  $a = 0.50$  $a = 0.50$ ,  $b = 1.90$  $b = 1.90$  $b = 1.90$  $b = 1.90$ ,  $x_0 = 1.80$ ,

<span id="page-53-0"></span>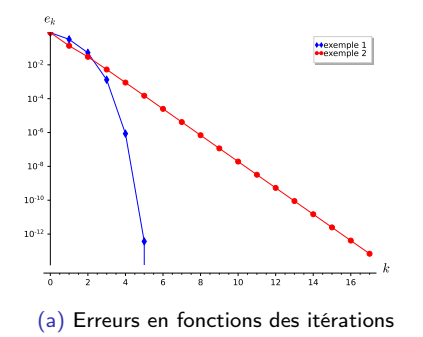

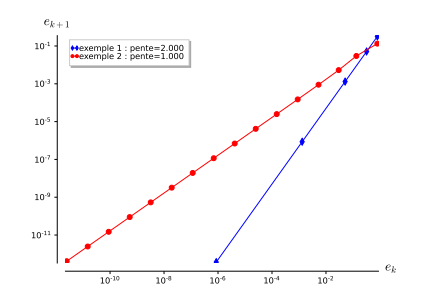

(b) Représentation en échelle logarithmique de  $e_{k+1}$  en fonction de  $e_k$ . Les pentes sont calculées numériquement

Figure: Exemples 1 et 2, méthode de la corde,  $\alpha = 1$ , racine de  $f : x \mapsto x^2 - 1$ 

Exemple 1 :  $\frac{f(b)-f(a)}{b-a} = 2$  et  $f'(a) = 2 \Rightarrow$  convergence ordre 2. Exemple 2:  $\frac{f(b)-f(a)}{b-a} = 2.400 \neq f'(\alpha) = 2 \Rightarrow$  convergence ordre 1.

- <span id="page-54-0"></span>[Méthode de dichotomie ou de bissection](#page-5-0)
- [Points fixes d'une fonction \(dimension 1\)](#page-21-0)
- [Points fixes attractifs et répulsifs](#page-29-0)
- [Algorithme générique du point fixe](#page-36-0)
- [Points fixes pour la recherche de racines](#page-40-0)
- [Méthode de la corde](#page-43-0)
- [La méthode de Newton](#page-54-0)
- [Méthode de la sécante](#page-63-0)
- - **[Point fixe](#page-71-0)**
	- [Méthode de Newton](#page-73-0)
	- **•** [Exemples](#page-83-0)

K ロ ▶ K 御 ▶ K 君 ▶ K

# Proposition 4.4: convergence de la méthode de Newton

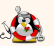

Soit  $f$  une fonction de classe  $\mathcal{C}^2$  sur un certain voisinage d'une racine simple  $\alpha$  de  $f.$  Soit  $x_0$  donné dans ce voisinage, la suite  $(x_k)_{k\in\mathbb{N}}$  définie par la méthode de Newton

$$
x_{k+1} = x_k - \frac{f(x_k)}{f'(x_k)}, \ \forall k \in \mathbb{N}.
$$
 (17)

est localement convergente d'ordre 2.

AD > 4 E > 4

#### Exercice 4:

En  $-1700$  av. J.-C., les babyloniens ne connaissaient que les nombres rationnels (fractions) et ils utilisaient le système sexagésimal (base 60). Pour approcher la valeur  $\sqrt{2}$ , ils utilisaient comme approximation (voir tablette YBC 7289)

$$
\alpha = 1 + \frac{24}{60} + \frac{51}{60^2} + \frac{10}{60^3} = \frac{30547}{21600}
$$

L'erreur commise est  $|\alpha - \sqrt{2}| \approx 5.994e - 7$ .

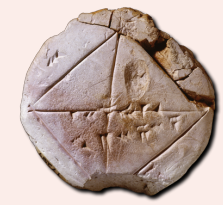

 ${\bf Q.1}$  Comment feriez-vous pour trouver **à la main** une méthode permettant de trouver des nombres rationnels approchant  $\sqrt{2}$ .

**Q.2** Généraliser la méthode pour trouver une approximation rationnelle de  $\sqrt{a}$  où a est un réel positif.

Q.3 Généraliser la méthode pour trouver une approximation rationnelle de  $\sqrt[n]{a}$  où a est un réel positif et  $n \in \mathbb{N}^*$ .

 $\Omega$ 

**K ロ ▶ K 何 ▶ K ヨ ▶ K** 

 $\bullet$ 

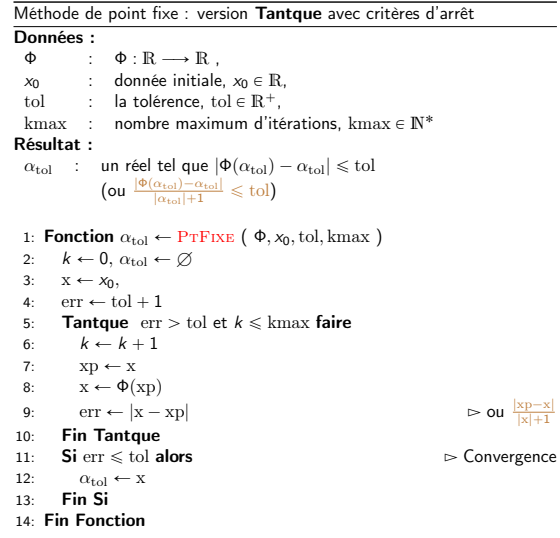

Méthode de Newton :

$$
\Phi(x)=x-\frac{f(x)}{f'(x)}
$$

**Kロ→ K個→ Kミ→ Kミ→ ニミーのRC** 

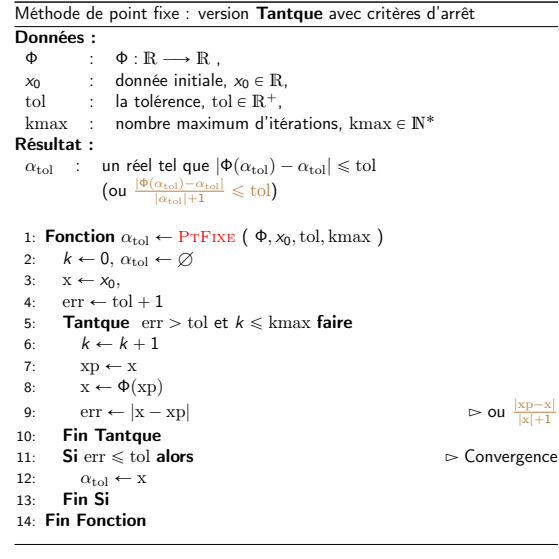

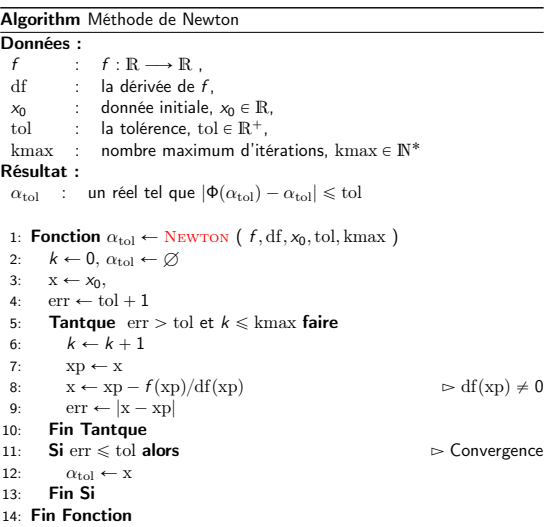

K ロ ▶ K 個 ▶ K 君 ▶ K 君 ▶

# Plus simple, plus court ... ??? [Recherche des zéros d'une fonction](#page-3-0) [La méthode de Newton](#page-54-0) 2023/10/12 53 / 80

 $\frac{|xp-x|}{|x|+1}$ 

 $\frac{1}{\sqrt{1-\frac{1}{2}}}\left( \frac{1}{\sqrt{1-\frac{1}{2}}}\right)$ 

# 造

Méthode de point fixe : version Tantque avec critères d'arrêt

Données : :  $\Phi : \mathbb{R} \longrightarrow \mathbb{R}$ .  $x_0$  : donnée initiale,  $x_0 \in \mathbb{R}$ ,<br>tol : la tolérence tole  $\mathbb{R}^+$ : la tolérence, tol  $\in \mathbb{R}^+$ , kmax : nombre maximum d'itérations, kmax  $\in \mathbb{N}^*$ Résultat :  $\alpha_{\text{tol}}$  : un réel tel que  $|\Phi(\alpha_{\text{tol}}) - \alpha_{\text{tol}}| \leqslant \text{tol}$  $\left(\text{ou } \frac{|\Phi(\alpha_{\text{tol}}) - \alpha_{\text{tol}}|}{|\alpha_{\text{tol}}|+1} \leqslant \text{tol}\right)$ 1: **Fonction**  $\alpha_{\text{tol}} \leftarrow \text{PrFIXE}$  ( $\phi$ ,  $x_0$ , tol, kmax) 2:  $k \leftarrow 0$ ,  $\alpha_{\text{tol}} \leftarrow \emptyset$ <br>3:  $\mathbf{x} \leftarrow \mathbf{x}_0$  $x \leftarrow x_0$  $4$ : err  $\leftarrow$  to  $1 + 1$ 5: **Tantque**  $err > tol$  et  $k \leq k$ max faire 6:  $k \leftarrow k + 1$ 7:  $xp \leftarrow x$ 8:  $X \leftarrow \Phi(Xp)$ 9:  $err \leftarrow |x - xp|$ 10: Fin Tantque 11:  $\textbf{Si} \text{ err} \leq \text{tol} \textbf{ alors}$   $\triangleright$  Convergence

- 12:  $\alpha_{\text{tol}} \leftarrow \mathbf{x}$
- 13: Fin Si
- 14: Fin Fonction

#### Algorithm Méthode de Newton scalaire Données :<br>f  $f : f : \mathbb{R} \longrightarrow \mathbb{R}$ ,<br>df : la dérivée de t  $\vdots$  la dérivée de f.  $x_0$  : donnée initiale,  $x_0 \in \mathbb{R}$ , tol : la tolérence, tol  $\in \mathbb{R}^+$ , kmax : nombre maximum d'itérations, kmax  $\in \mathbb{N}^*$ Résultat :  $\alpha_{\rm tol}$  : un réel tel que 1: **Fonction**  $\alpha_{\text{tol}} \leftarrow \text{Newton} \left( f, df, x_0, \text{tol}, \text{kmax} \right)$

2:  $\Phi \leftarrow (x \mapsto x - f(x)/df(x))$ 3:  $\alpha_{\text{tol}} \leftarrow \text{PTFIXE}(\Phi, x_0, \text{tol}, \text{kmax})$ 4: Fin Fonction

### Plus simple, plus court ... ???

 $\frac{|xp-x|}{|x|+1}$ 

K ロ ▶ K 御 ▶ K 君 ▶ K 君 ▶

 $\mathbf{F}$   $\Omega$ 

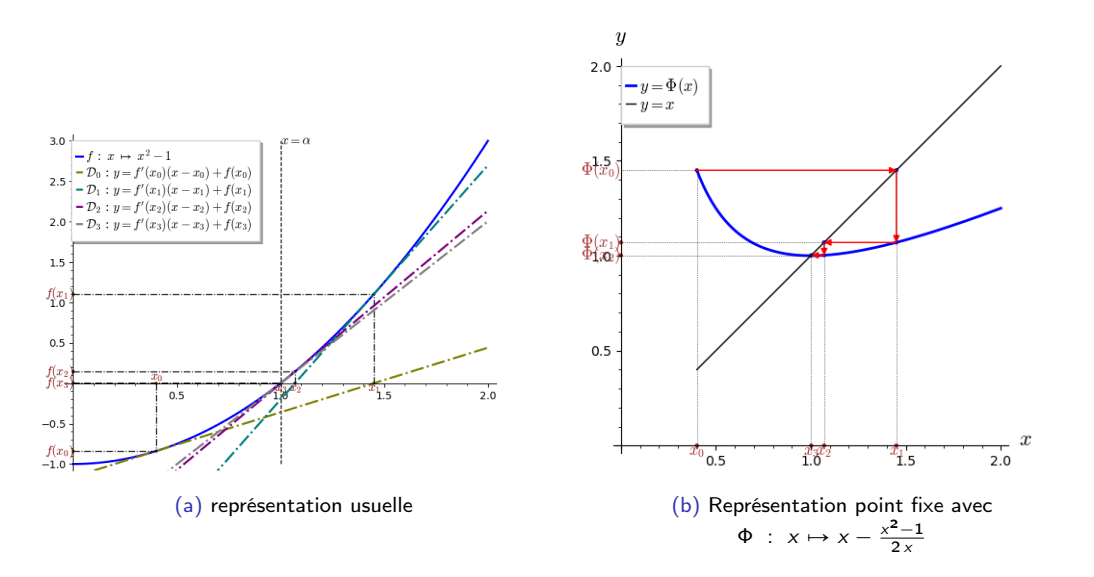

Figure: Exemple 1, méthode de Newton,  $\alpha = 1$ , racine de  $f : x \mapsto x^2 - 1$  avec  $x_0 = 0.40$ ,

 $299$ 

 $\left\{ \begin{array}{ccc} 1 & 0 & 0 \\ 0 & 1 & 0 \end{array} \right.$ 

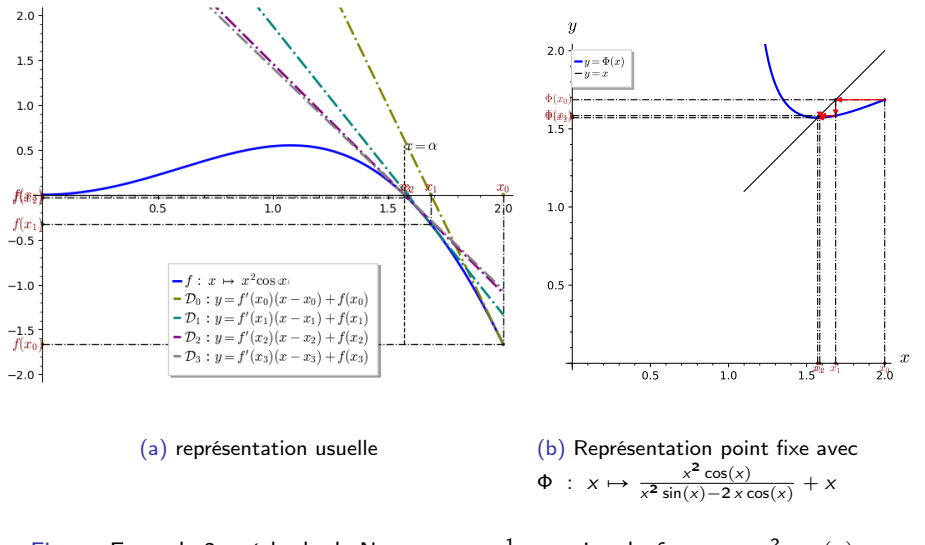

Figure: Exemple 2, méthode de Newton,  $\alpha = \frac{1}{2} \pi$ , racine de  $f : x \mapsto x^2 \cos(x)$  avec  $x_0 = 2.00$ ,

 $299$ 

**K ロ ト K 伺 ト K ヨ ト** 

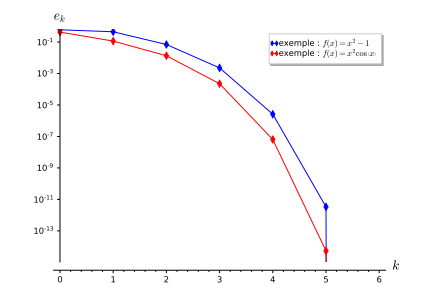

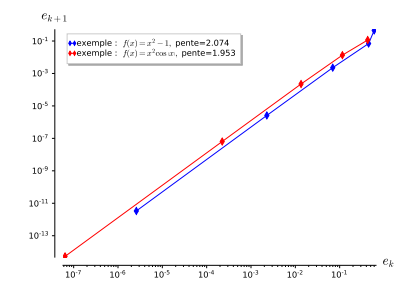

(a) Représentation de la convergence,  $e_k$  en fonction de k

(b) Représentation de l'ordre de convergence en échelle logarithmique,  $e_{k+1}$  en fonction de  $e_k$ . Ordre théorique 2

4 ロ ) - 4 何

#### Figure: Méthode de Newton, convergence et ordre

Ξ

- <span id="page-63-0"></span>[Méthode de dichotomie ou de bissection](#page-5-0)
- [Points fixes d'une fonction \(dimension 1\)](#page-21-0)
- [Points fixes attractifs et répulsifs](#page-29-0)
- [Algorithme générique du point fixe](#page-36-0)
- [Points fixes pour la recherche de racines](#page-40-0)
- [Méthode de la corde](#page-43-0)
- [La méthode de Newton](#page-54-0)
- [Méthode de la sécante](#page-63-0)
- [Résolution de systèmes non linéaires](#page-67-0)
	- **[Point fixe](#page-71-0)**
	- [Méthode de Newton](#page-73-0)
	- **•** [Exemples](#page-83-0)

 $\equiv$ 

**K ロ ▶ K 何 ▶ K ヨ ▶ K** 

Alternative à la méthode de Newton lorsque l'on ne connait pas la dérivée de la fonction f :

$$
f'(x_k) \approx \frac{f(x_k) - f(x_{k-1})}{x_k - x_{k-1}}.
$$

Proposition 4.5: Convergence méthode de la sécante (Admis)

Soit  $f$  une fonction de classe  $\mathcal{C}^2$  sur un certain voisinage d'une racine simple  $\alpha$  de  $f.$  Soient  $\mathsf{x}_{-1}$  et  $x_0$  donnés dans ce voisinage tels que  $f(x_{-1}) \neq f(x_0)$ , la suite  $(x_k)_{k\in\mathbb{N}}$  définie par la méthode de la sécante

$$
x_{k+1} = x_k - \frac{x_k - x_{k-1}}{f(x_k) - f(x_{k-1})} f(x_k), \ \forall k \in \mathbb{N}.
$$
 (18)

est localement convergente d'ordre  $\frac{1+\sqrt{5}}{2}\approx 1.618.$ 

( ロ ) ( 何 ) ( ヨ ) ( ヨ

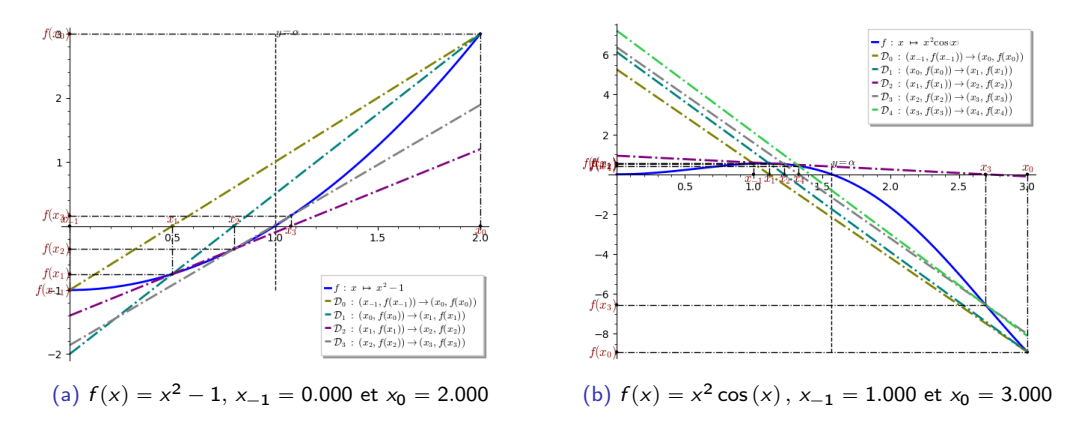

Figure: Méthode de la sécante

 $299$ 

メロメ メタメ メミメ メミ

<span id="page-66-0"></span>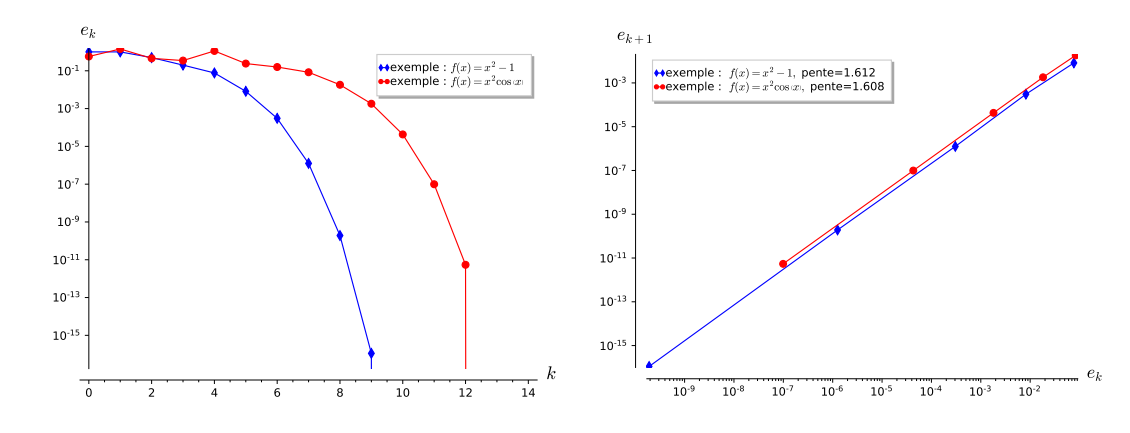

(a) Représentation de la convergence,  $e_k$  en fonction de k

(b) Représentation de l'ordre de convergence en échelle logarithmique,  $e_{k+1}$  en fonction de  $e_k$ . Ordre théorique  $\frac{1+\sqrt{5}}{2} \approx 1.618$ 

4 ロ ▶ ( 何

Figure: Méthode de la sécante, convergence et ordre

э

<span id="page-67-0"></span><sup>2</sup> [Résolution de systèmes non linéaires](#page-67-0)

- [Point fixe](#page-71-0)
- [Méthode de Newton](#page-73-0)
- **•** [Exemples](#page-83-0)

 $299$ 

メロメ メ御 メメ きょ メモメ

Soit  $c \in \mathbb{R}$  donné.

$$
\begin{cases} f_1(x_1, x_2) = -x_1^3 + x_2 - \frac{1}{2} & = 0\\ f_2(x_1, x_2) = \frac{1}{25} (10 x_2 + 1)^2 + c - x_1 & = 0. \end{cases}
$$

Þ

Þ

メロト メタト メミトメ

 $299$ 

(19)

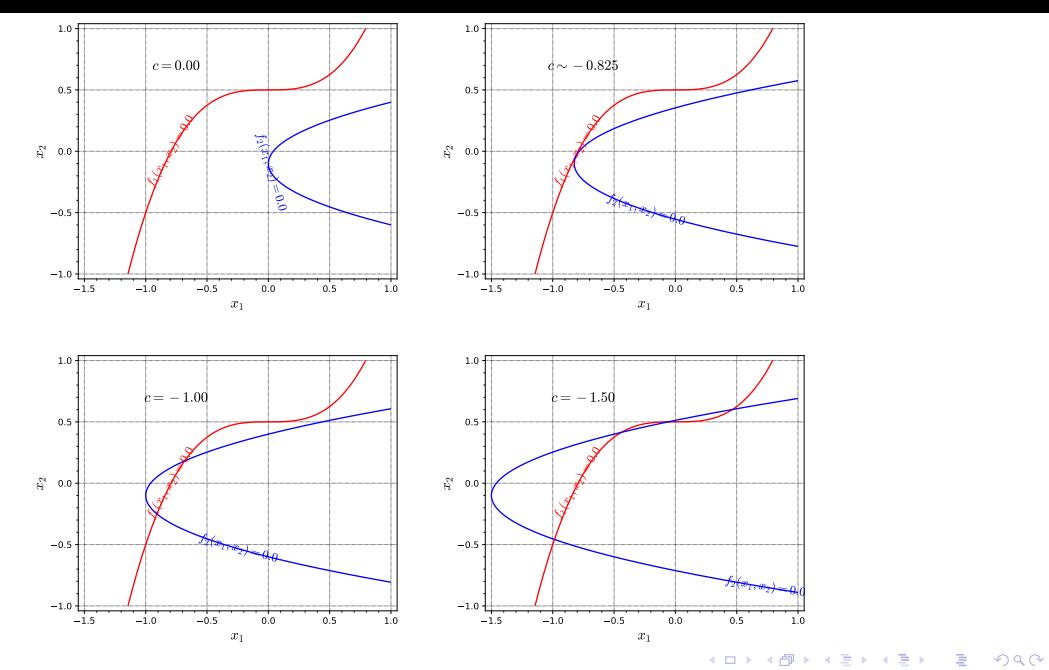

[Résolution de systèmes non linéaires](#page-67-0) 2023/10/12 63 / 80

Soient  $\mathcal{U} \subset \mathbb{R}^N$  un ouvert et  $\boldsymbol{f} \in \mathcal{C}^0(\mathcal{U};\mathbb{R}^N)$ 

Trouver 
$$
\alpha \in U \subset \mathbb{R}^N
$$
 tel que

\n
$$
f(\alpha) = 0 \iff \begin{cases} f_1(\alpha_1, \ldots, \alpha_N) &= 0 \\ f_2(\alpha_1, \ldots, \alpha_N) &= 0 \\ \vdots \\ f_N(\alpha_1, \ldots, \alpha_N) &= 0 \end{cases}
$$

On pose, par ex.,  $\Phi(x) = x + f(x)$ , :  $f(x) = 0 \Leftrightarrow \Phi(x) = x \frac{\text{Point fixed}}{\text{Point fixed}}$ 

Trouver  $\boldsymbol{\alpha} \in \mathcal{U} \subset \mathbb{R}^N$  tel que  $\pmb{\Phi}(\pmb{\alpha}) = \pmb{\alpha} \iff$  $\int$  $\left( \begin{array}{c} \end{array} \right)$  $\begin{array}{rcl} \mathsf{\Phi}_1(\pmb{\alpha}_1, \dots, \pmb{\alpha}_N) & = & \pmb{\alpha}_1 \end{array}$  ${\bf \Phi}_2(\bm{\alpha}_1, \dots, \bm{\alpha}_N)$   $=$   $\bm{\alpha}_2$ . . .  ${\bf \Phi}_N (\boldsymbol{\alpha}_1, \dots, \boldsymbol{\alpha}_N)$   $=$   $\boldsymbol{\alpha}_N$ 

- <span id="page-71-0"></span>[Méthode de dichotomie ou de bissection](#page-5-0)
- [Points fixes d'une fonction \(dimension 1\)](#page-21-0)
- [Points fixes attractifs et répulsifs](#page-29-0)
- [Algorithme générique du point fixe](#page-36-0)
- [Points fixes pour la recherche de racines](#page-40-0)
- [Méthode de la corde](#page-43-0)
- [La méthode de Newton](#page-54-0)
- [Méthode de la sécante](#page-63-0)
- [Résolution de systèmes non linéaires](#page-67-0)
	- **•** [Point fixe](#page-71-0)
	- [Méthode de Newton](#page-73-0)
	- **•** [Exemples](#page-83-0)

 $QQ$ 

**K ロ ▶ K 何 ▶ K ヨ ▶ K**
### Théorème 5.1: Point fixe de Banach AAAAA

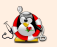

Soit B un espace de Banach et  $U \subset B$  un sous-ensemble fermé. On suppose que  $\Phi : U \longrightarrow U$  est une application strictement contractante, i.e.

$$
\exists L \in ]0,1[, \quad \|\Phi(\mathbf{x}) - \Phi(\mathbf{y})\| \leqslant L \|\mathbf{x} - \mathbf{y}\|, \quad \forall (\mathbf{x}, \mathbf{y}) \in U \times U. \tag{20}
$$

#### Alors

**4 4** admet un unique point fixe  $\alpha \in U$  (i.e. unique solution de  $x = \Phi(x)$ ).  $\bullet$  La suite des itérés  $\pmb{x}^{[k+1]} = \pmb{\Phi}(\pmb{x}^{[k]})$  converge vers  $\pmb{\alpha}$  pour toute valeur initiale  $\pmb{x}^{[0]} \in U.$ **3** Pour tout  $k \in \mathbb{N}$ ,  $\mathbf{I}$ ›  $[k]$  $\mathbb{I}$ L  $k-1$  $\mathbf{I}$  $\left[ \prime \right]$  $\mathbb{I}$ 

$$
\left|\boldsymbol{\alpha} - \mathbf{x}^{[k]}\right| \leqslant \frac{L^{k-l}}{1-L} \left\| \mathbf{x}^{[l+1]} - \mathbf{x}^{[l]}\right\|, \quad 0 \leqslant l \leqslant k \tag{21}
$$

ふくぼん

 $\Omega$ 

#### <span id="page-73-0"></span>[Recherche des zéros d'une fonction](#page-3-0)

- [Méthode de dichotomie ou de bissection](#page-5-0)
- [Points fixes d'une fonction \(dimension 1\)](#page-21-0)
- [Points fixes attractifs et répulsifs](#page-29-0)
- [Algorithme générique du point fixe](#page-36-0)
- [Points fixes pour la recherche de racines](#page-40-0)
- [Méthode de la corde](#page-43-0)
- **o** [La méthode de Newton](#page-54-0)
- [Méthode de la sécante](#page-63-0)
- [Résolution de systèmes non linéaires](#page-67-0)
	- **[Point fixe](#page-71-0)**
	- [Méthode de Newton](#page-73-0)
	- **•** [Exemples](#page-83-0)

 $QQ$ 

**K ロ ▶ K 何 ▶ K ヨ ▶ K** 

 $f:\mathbb{R}^N\longrightarrow \mathbb{R}^N$  une fonction suffisament régulière. On défini la  $\,$  **matrice Jacobienne de**  $\,f,$  notée  $\mathbb{J}_f,$ par  $\ddot{ }$  $\ddot{\phantom{0}}$ 

$$
\mathbb{J}_{\mathbf{f}} = \begin{pmatrix} \frac{\partial f_1}{\partial x_1} & \frac{\partial f_1}{\partial x_2} & \cdots & \frac{\partial f_1}{\partial x_N} \\ \frac{\partial f_2}{\partial x_1} & \frac{\partial f_2}{\partial x_2} & \cdots & \frac{\partial f_2}{\partial x_N} \\ \vdots & \vdots & & \vdots \\ \frac{\partial f_N}{\partial x_1} & \frac{\partial f_N}{\partial x_2} & \cdots & \frac{\partial f_N}{\partial x_N} \end{pmatrix}
$$

On a alors  $\forall h \in \mathbb{R}^N$  à l'ordre 1

$$
f(x+h) \approx f(x) + \mathbb{J}_f(x).h.
$$
 (22)

 $\left\{ \begin{array}{ccc} \square & \rightarrow & \left\{ \bigcap \mathbb{R} \right\} & \leftarrow \mathbb{R} \end{array} \right. \right\}$ 

On a  $\forall h \in \mathbb{R}^N$  à l'ordre 1

$$
f(x+h) \approx f(x) + \mathbb{J}_f(x).h. \tag{23}
$$

trouver  $\alpha$  tel que  $f(\alpha) = 0$ .

Si  $x^{[k]}$  est proche de  $\alpha$ , alors avec  $x = x^{[k]}$  et  $\alpha = x^{[k]} + h$  $f(\alpha) \approx f(\mathbf{x}^{[k]}) + \mathbb{J}_f(\mathbf{x}^{[k]})$ .h

On résoud le système linéarisé

$$
f(\mathbf{x}^{[k]}) + \mathbb{J}_f(\mathbf{x}^{[k]}).\mathbf{\tilde{h}} = 0 \ \Leftrightarrow \ \mathbb{J}_f(\mathbf{x}^{[k]}).\mathbf{\tilde{h}} = -f(\mathbf{x}^{[k]}).
$$

On pose Φ $(\mathbf{x}) = \mathbf{x} - ((\mathbb{J}_{\boldsymbol{f}}(\mathbf{x}))^{-1} \, \boldsymbol{f}(\mathbf{x})$ . la <mark>méthode de Newton</mark> s'écrit alors

$$
\mathbf{x}^{[k+1]} = \Phi(\mathbf{x}^{[k]}) = \mathbf{x}^{[k]} - \left( (\mathbb{J}_{\mathbf{f}}(\mathbf{x}^{[k]}) \right)^{-1} \mathbf{f}(\mathbf{x}^{[k]})
$$
(24)

 $\Omega$ 

### Théorème 5.2: (Admis)

Soit  $\bm{f}\in\mathcal{C}^3(\mathbb{R}^N;\mathbb{R}^N).$  On suppose que la matrice Jacobienne appliquée en  $\bm{x},\ \mathbb{J}_{\bm{f}}(\bm{x})$  est inversible dans un voisinage de  $\bm{\alpha},$  avec  $\bm{f}(\bm{\alpha})=0.$  Alors pour tout  $\bm{\mathsf{x}}^{[0]}$  suffisament proche de  $\bm{\alpha}$  la suite définie par

$$
\mathbf{x}^{[k+1]} = \mathbf{x}^{[k]} - \left( (\mathbb{J}_{\mathbf{f}}(\mathbf{x}^{[k]}) \right)^{-1} \mathbf{f}(\mathbf{x}^{[k]})
$$

converge vers  $\alpha$  et la convergence est d'ordre 2.

Comment fait-on pour calculer  $\overline{\phantom{a}}$  $\left(\mathbb{J}_{\bm{f}}(\bm{x}^{[k]})\right)^{-1} \bm{f}(\bm{x}^{[k]})$ ?

 $\Omega$ 

### Théorème 5.3: (Admis)

Soit  $\bm{f}\in\mathcal{C}^3(\mathbb{R}^N;\mathbb{R}^N).$  On suppose que la matrice Jacobienne appliquée en  $\bm{x},\ \mathbb{J}_{\bm{f}}(\bm{x})$  est inversible dans un voisinage de  $\bm{\alpha},$  avec  $\bm{f}(\bm{\alpha})=0.$  Alors pour tout  $\bm{\mathsf{x}}^{[0]}$  suffisament proche de  $\bm{\alpha}$  la suite définie par

$$
\mathbf{x}^{[k+1]} = \mathbf{x}^{[k]} - \left( \left( \mathbb{J}_{\mathbf{f}}(\mathbf{x}^{[k]}) \right)^{-1} \mathbf{f}(\mathbf{x}^{[k]}) \right)
$$

converge vers  $\alpha$  et la convergence est d'ordre 2.

Comment fait-on pour calculer  $\overline{\phantom{a}}$  $\left(\mathbb{J}_{\bm{f}}(\bm{x}^{[k]})\right)^{-1} \bm{f}(\bm{x}^{[k]})$ ?

On résoud le système linéaire

$$
\left(\left(\mathbb{J}_{\boldsymbol{f}}(\mathbf{x}^{[k]})\right)\boldsymbol{h}=-\boldsymbol{f}(\mathbf{x}^{[k]})
$$

Remarque : Si l'on ne connait pas explicitement la Jacobienne de  $f$ , il est possible de calculer une approximation de celle-ci en utilisant des formules de dérivation numérique.

 $\Omega$ 

( ロ ) ( 何 ) ( ヨ ) ( ヨ

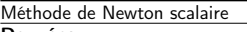

#### Données :<br> $\frac{1}{f}$  $f : f : \mathbb{R} \longrightarrow \mathbb{R}$ ,<br>df : la dérivée de j  $\therefore$  la dérivée de f,  $x_0$  : donnée initiale,  $x_0 \in \mathbb{R}$ ,<br>tol : la tolérence tole  $\mathbb{R}^+$ : la tolérence, tol  $\in \mathbb{R}^+$ , kmax : nombre maximum d'itérations, kmax  $\in \mathbb{N}^*$ Résultat :  $\alpha_{\rm tol}$  : un réel tel que

1: **Fonction**  $\alpha_{\text{tol}} \leftarrow \text{Newton}$  ( f, df,  $x_0$ , tol, kmax ) 2:  $k \leftarrow 0$ ,  $\alpha_{\text{tol}} \leftarrow \emptyset$ <br>3:  $x \leftarrow x_0$  $x \leftarrow x_0$ 4:  $\operatorname{err} \leftarrow \operatorname{tol} + 1$ 5: **Tantque**  $err >$  tol et  $k \leq k$ max faire 6:  $k \leftarrow k + 1$ <br>7:  $\text{yn} \leftarrow \text{x}$  $xp \leftarrow x$ 8:  $x \leftarrow xp - f(xp)/df(xp)$   $\triangleright x \leftarrow \Phi(xp)$ <br>
9:  $err \leftarrow |x - xn|$  $err \leftarrow |x - xp|$ 10: Fin Tantque 11: **Si**  $err \leq tol$  **alors** 12:  $\alpha_{\text{tol}} \leftarrow \mathbf{x}$ 13: Fin Si 14: Fin Fonction

Méthode de Newton vectorielle :

$$
\Phi(\textbf{x}) = \textbf{x} - \left( \left( \mathbb{J}_{\textbf{f}}(\textbf{x}) \right)^{-1} \textbf{f}(\textbf{x})
$$

 $2990$ 

メロト メタト メミト メミト

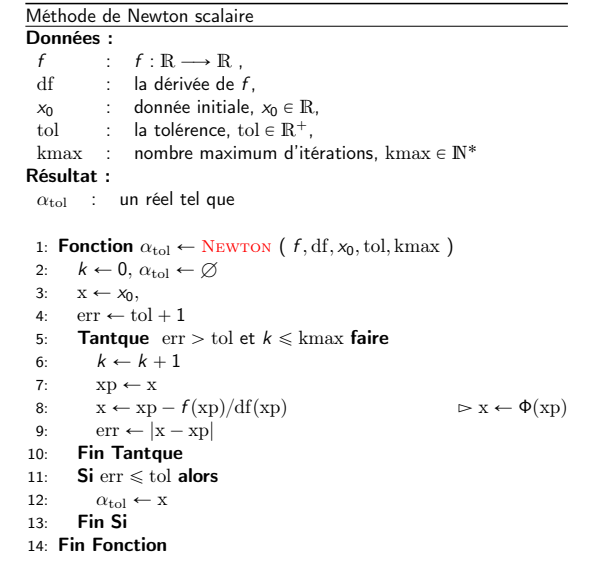

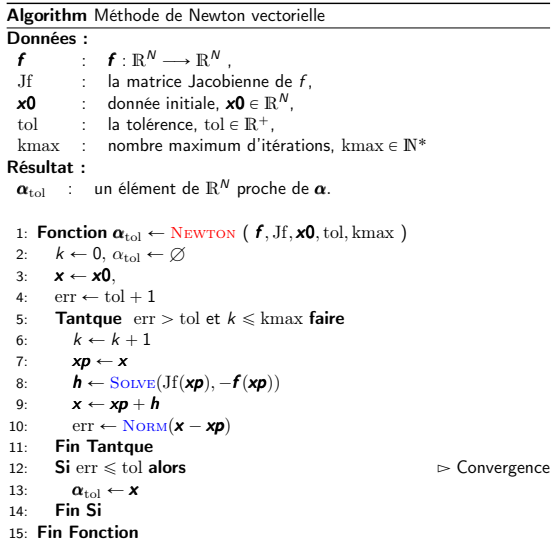

K ロ X x 個 X X ミ X X X ミ X → 「ミ X の Q Q Q

#### Rappel : Point fixe scalaire. Et le cas vectoriel ... ???

Méthode de point fixe scalaire

### Données :

 $\Phi : \mathbb{R} \longrightarrow \mathbb{R}$  $x_0$  : donnée initiale,  $x_0 \in \mathbb{R}$ ,<br>tol : la tolérence tole  $\mathbb{R}^+$ : la tolérence, tol  $\in \mathbb{R}^+$ , kmax : nombre maximum d'itérations, kmax  $\in \mathbb{N}^*$ Résultat :  $\alpha_{\text{tol}}$  : un réel tel que  $|\Phi(\alpha_{\text{tol}}) - \alpha_{\text{tol}}| \leqslant \text{tol}$  $\left(\text{ou } \frac{|\Phi(\alpha_{\text{tol}}) - \alpha_{\text{tol}}|}{|\alpha_{\text{tol}}| + 1} \leqslant \text{tol}\right)$ 1: **Fonction**  $\alpha_{\text{tol}} \leftarrow \text{PrFIXE}$  ( $\phi$ ,  $x_0$ , tol, kmax) 2:  $k \leftarrow 0$ ,  $\alpha_{\text{tol}} \leftarrow \emptyset$ <br>3:  $\mathbf{x} \leftarrow \mathbf{x}_0$  fx  $\leftarrow \mathbf{\Phi}(\mathbf{x})$  $x \leftarrow x_0, fx \leftarrow \Phi(x_0),$ 4:  $\text{err} \leftarrow |f\text{x} - \text{x}|$ 5: **Tantque** err  $>$  tol et  $k \leq$  kmax faire 6:  $k \leftarrow k + 1$ 7:  $x \leftarrow fx$  $8:$  fx  $\leftarrow \Phi(x)$ 9:  $\operatorname{err} \leftarrow |\operatorname{fx} - \operatorname{x}|$ 10: **Fin Tantque**<br>11: **Si** err  $\le$  tol **alors** 11: **Si**  $err \leq 1$  tol **alors**  $\geq$  Convergence 12:  $\alpha_{\text{tol}} \leftarrow \mathbf{x}$ 13: Fin Si 14: Fin Fonction

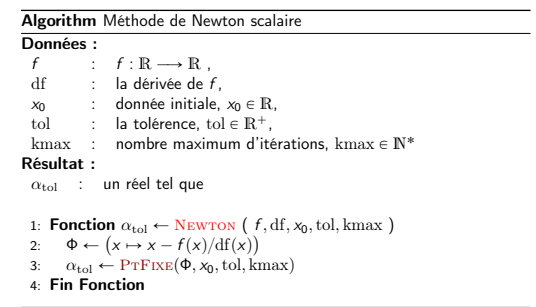

K ロト K 御 ト K 君 ト K 君 K

 $\frac{|fx-x|}{|x|+1}$ 

 $\frac{|fx-x|}{|x|+1}$ 

#### Rappel : Point fixe scalaire. Et le cas vectoriel ... ???

Méthode de point fixe scalaire

### Données :

 $\Phi : \mathbb{R} \longrightarrow \mathbb{R}$  $x_0$  : donnée initiale,  $x_0 \in \mathbb{R}$ ,<br>tol : la tolérence tole  $\mathbb{R}^+$ : la tolérence, tol  $\in \mathbb{R}^+$ , kmax : nombre maximum d'itérations, kmax  $\in \mathbb{N}^*$ Résultat :  $\alpha_{\text{tol}}$  : un réel tel que  $|\Phi(\alpha_{\text{tol}}) - \alpha_{\text{tol}}| \leqslant \text{tol}$  $\left(\text{ou } \frac{|\Phi(\alpha_{\text{tol}}) - \alpha_{\text{tol}}|}{|\alpha_{\text{tol}}| + 1} \leqslant \text{tol}\right)$ 1: **Fonction**  $\alpha_{\text{tol}} \leftarrow \text{PrFIXE}$  ( $\phi$ ,  $x_0$ , tol, kmax) 2:  $k \leftarrow 0$ ,  $\alpha_{\text{tol}} \leftarrow \emptyset$ <br>3:  $\mathbf{x} \leftarrow \mathbf{x}_0$  fx  $\leftarrow \mathbf{\Phi}$  $x \leftarrow x_0, fx \leftarrow \Phi(x_0),$  $4:$  err  $\leftarrow$   $|fx - x|$ 5: **Tantque** err  $>$  tol et  $k \leq k$  kmax faire 6:  $k \leftarrow k + 1$ 7:  $x \leftarrow fx$  $8:$  fx  $\leftarrow \Phi(x)$ 9:  $\operatorname{err} \leftarrow |\operatorname{fx} - \operatorname{x}|$ 10: **Fin Tantque**<br>11: **Si** err  $\le$  tol **alors** 11: **Si**  $err \leq 1$  tol **alors**  $\geq$  Convergence 12:  $\alpha_{\text{tol}} \leftarrow \mathbf{x}$ 13: Fin Si 14: Fin Fonction

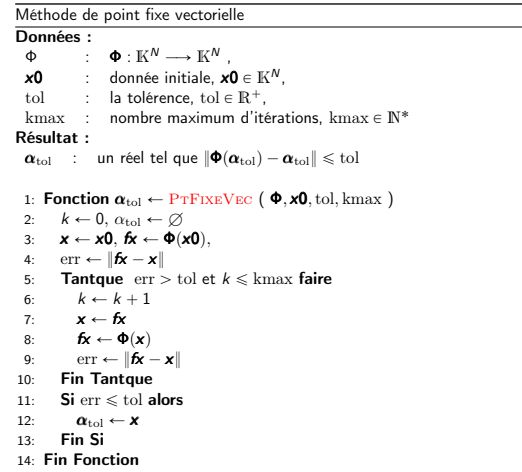

 $\frac{|fx-x|}{|x|+1}$ 

 $\frac{|fx-x|}{|x|+1}$ 

重

∢ ロ ⊁ ( n 伊 ) → ( 毛 ) → (毛 )

### Rappel : Point fixe scalaire. Et le cas vectoriel ... ???

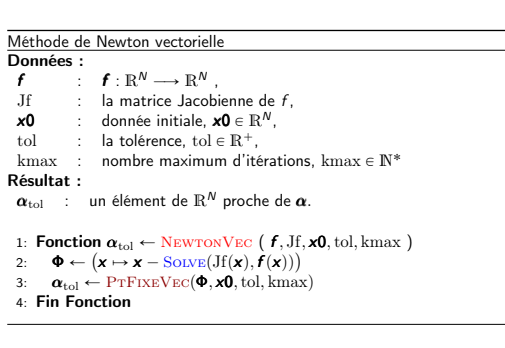

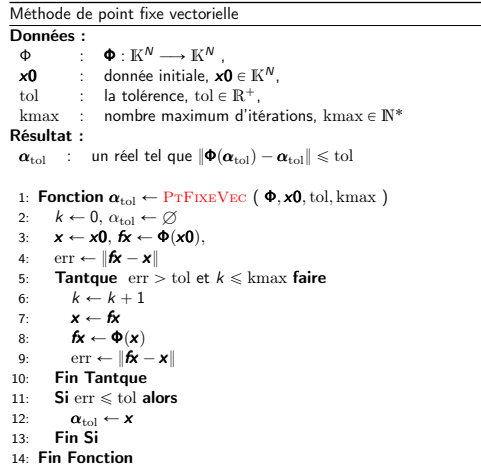

 $\Omega$ 

メロメ メ御 メメ きょ メモメ

#### <span id="page-83-0"></span>[Recherche des zéros d'une fonction](#page-3-0)

- [Méthode de dichotomie ou de bissection](#page-5-0)
- [Points fixes d'une fonction \(dimension 1\)](#page-21-0)
- [Points fixes attractifs et répulsifs](#page-29-0)
- [Algorithme générique du point fixe](#page-36-0)
- [Points fixes pour la recherche de racines](#page-40-0)
- [Méthode de la corde](#page-43-0)
- **o** [La méthode de Newton](#page-54-0)
- [Méthode de la sécante](#page-63-0)
- [Résolution de systèmes non linéaires](#page-67-0)
	- **[Point fixe](#page-71-0)**
	- [Méthode de Newton](#page-73-0)
	- **•** [Exemples](#page-83-0)

**K ロ ▶ K 何 ▶ K ヨ ▶ K** 

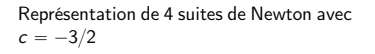

$$
\begin{cases} f_1(x_1,x_2) = -x_1^3 + x_2 - \frac{1}{2} & = 0 \\ f_2(x_1,x_2) = \frac{1}{25} (10 x_2 + 1)^2 + c - x_1 & = 0. \end{cases}
$$

Conclusion?

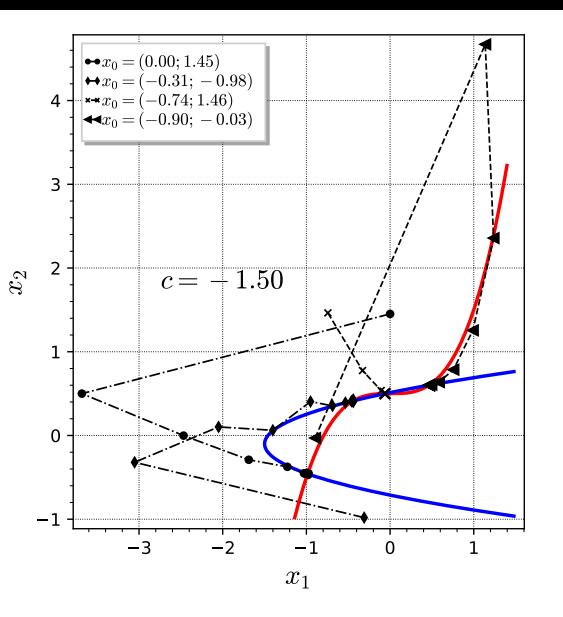

活。

 $2990$ 

K ロ ▶ K 個 ▶ K 君 ▶ K 君 ▶

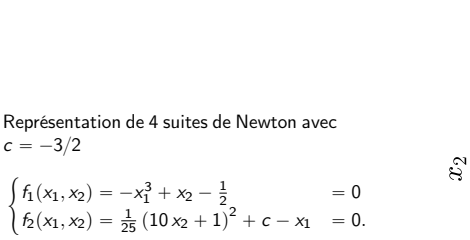

Conclusion?

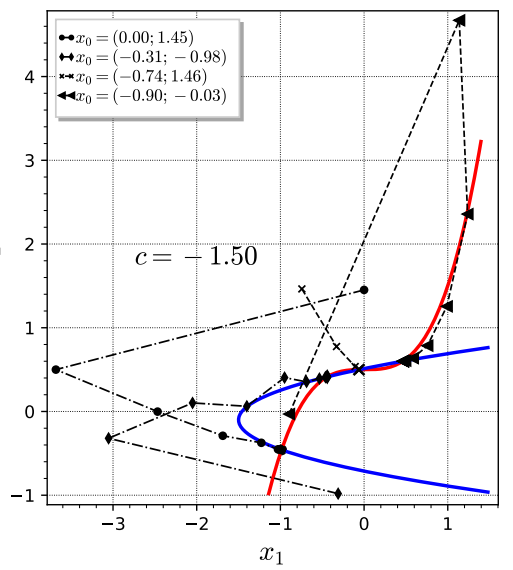

#### Très difficile, si l'on n'est pas suffisament proche d'un point fixe, de prédire vers lequel on converge.

 $299$ 

メロメ メタメ メミメ メミ

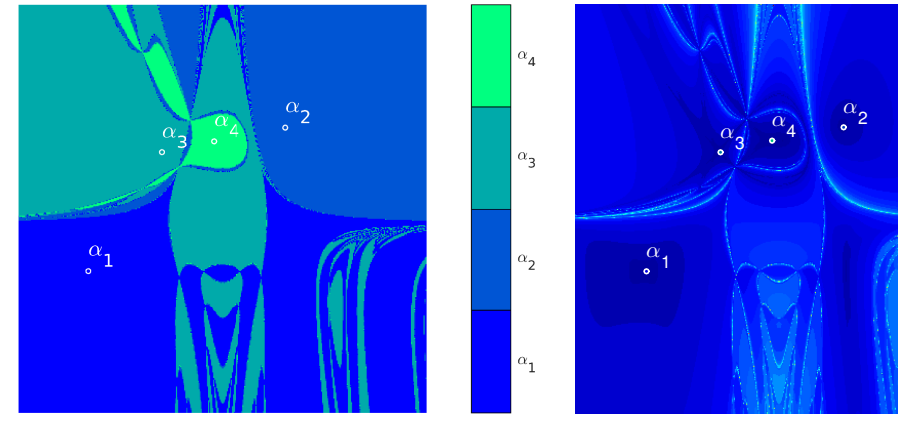

(a) Bassin d'attraction des racines

(b) Nombre d'itérations de convergence

メロメ (御) メミンメミ

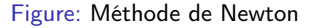

重

 $2990$ 

on peut poser  $z = x + \imath y,$  et le système équivalent devient

$$
\begin{cases} f_1(x,y) = x^3 - 3xy^2 - 1 = 0 \\ f_2(x,y) = 3x^2y - x^3 = 0. \end{cases}
$$

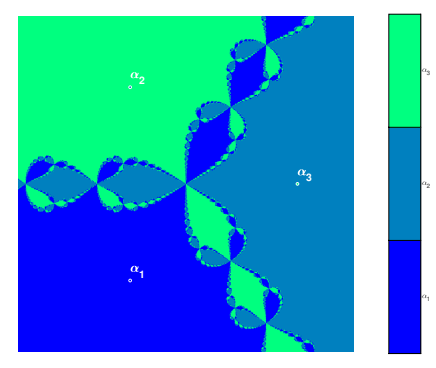

(a) Bassin d'attraction des racines

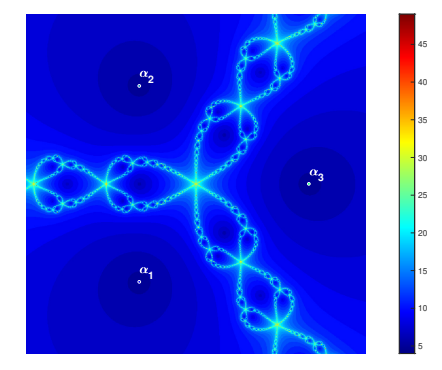

(b) Nombre d'itérations de convergence

メロメ メタメ メミメ メミ

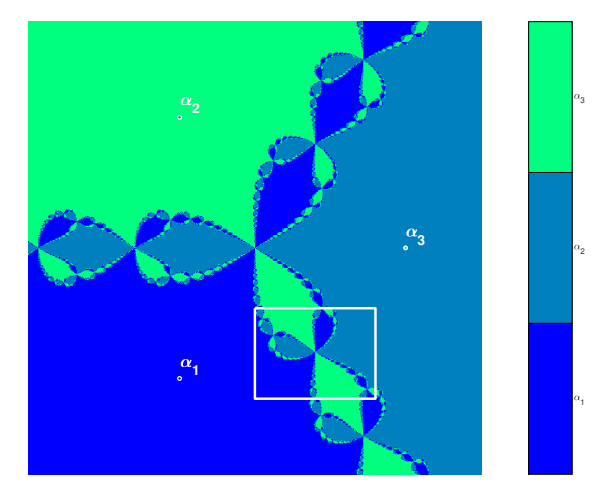

Méthode de Newton, zoom 1 sur les bassins d'attraction

K ロ ▶ K 何 ▶ K 手

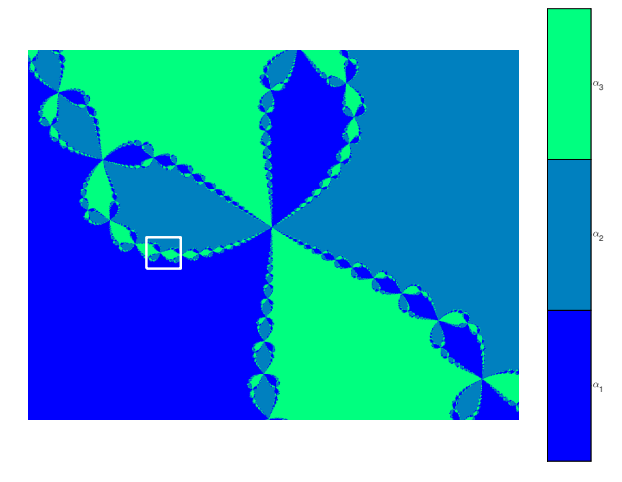

Méthode de Newton, zoom 2 sur les bassins d'attraction

**K ロ ▶ K 何 ▶ K 日** 

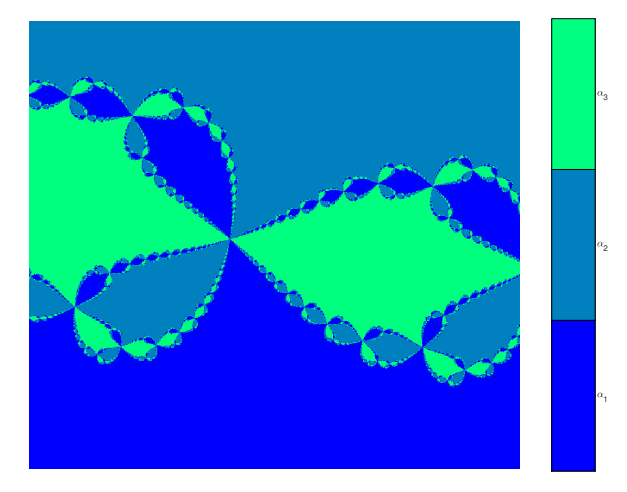

Méthode de Newton, zoom 3 sur les bassins d'attraction

つへへ

K ロ ▶ K 何 ▶ K 手

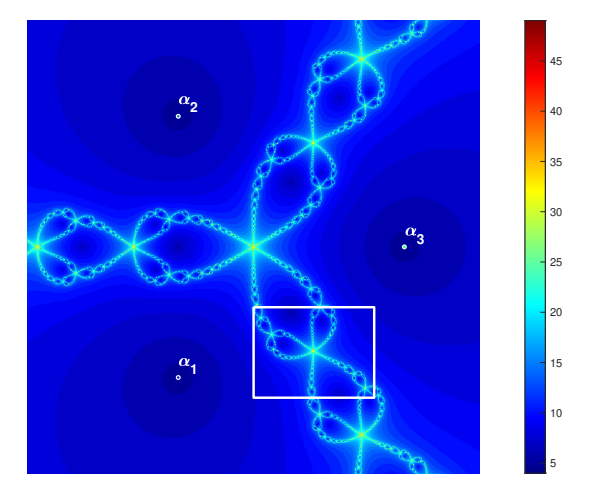

Méthode de Newton, zoom 1 sur les nombres d'itérations

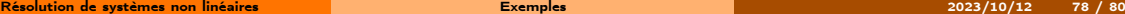

**K ロ ▶ K 何 ▶ K 日** 

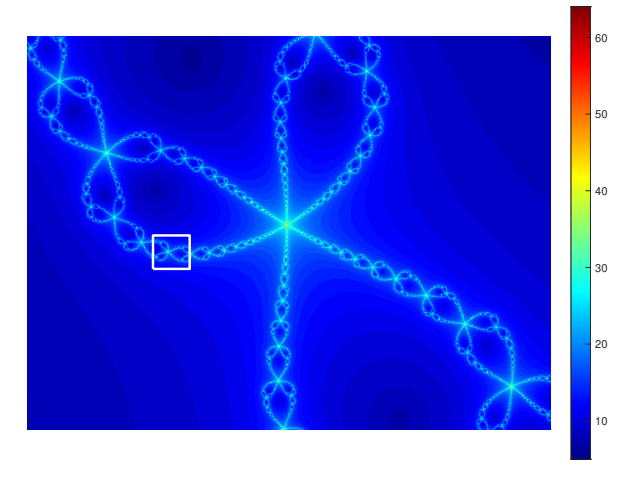

Méthode de Newton, zoom 2 sur les nombres d'itérations

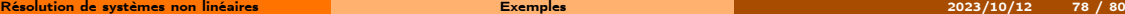

**K ロ ト K 何 ト K 目** 

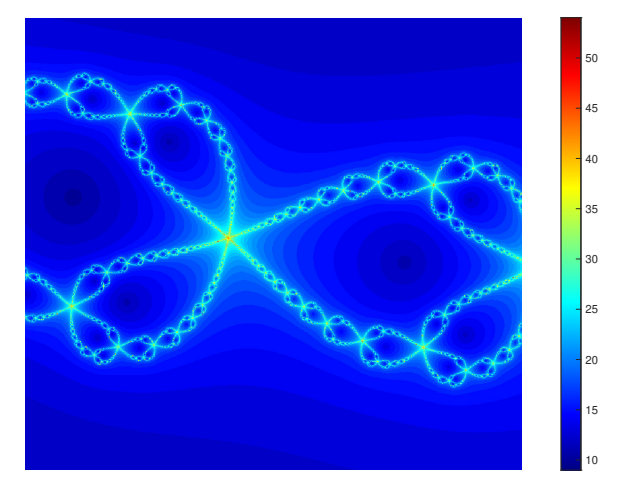

Méthode de Newton, zoom 3 sur les nombres d'itérations

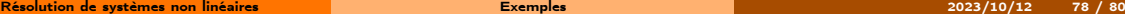

**K ロ ▶ K @ ▶ K ミ** 

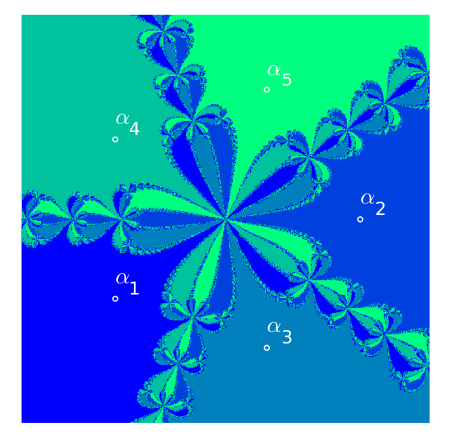

(a) Bassin d'attraction des racines

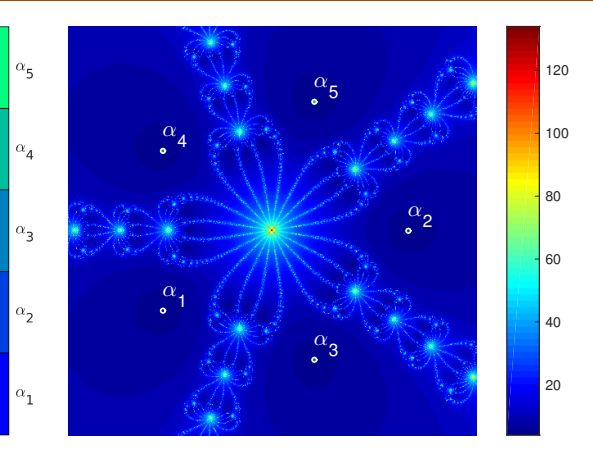

(b) Nombre d'itérations de convergence

メロメ メタメ メミメ メミ

 $[-1.5, 1.5] \times [-1.5, 1.5]$ 

 $\alpha_{3}$ 

 $\alpha_{2}$ 

 $\alpha$ <sub>1</sub>

 $\infty$ 

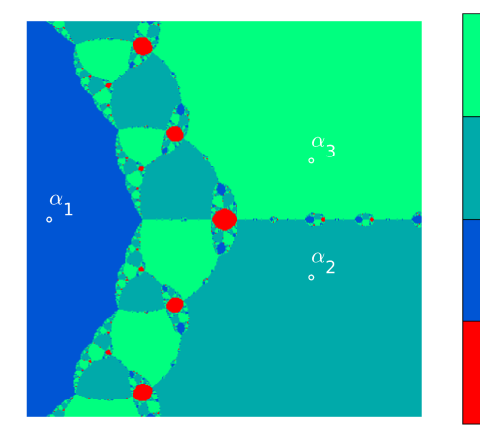

(a) Bassin d'attraction des racines. En rouge zône de divergence

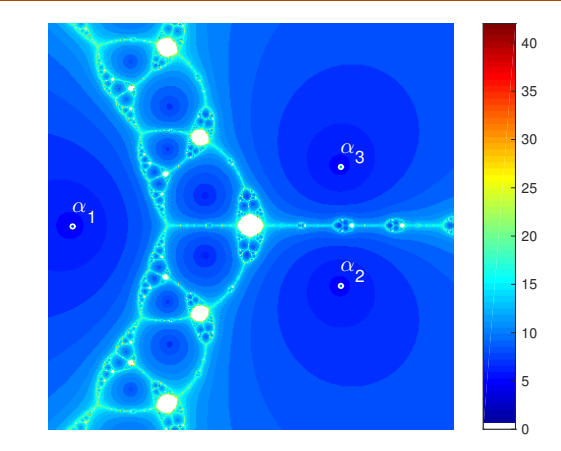

(b) Nombre d'itérations de convergence. En blanc zône de divergence

イロト イ押ト イヨト イ

$$
\left[-2,2\right]\times\left[-2,2\right]
$$